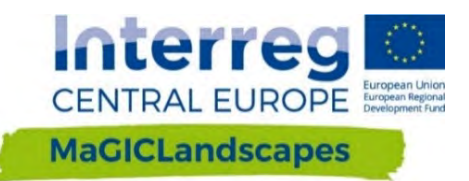

# **PODRĘCZNIK OCENY ZIELONEJ INFRASTRUKTURY W UKŁADZIE TRANSGRANICZNYM**

Narzędzie Wspomagania Decyzji

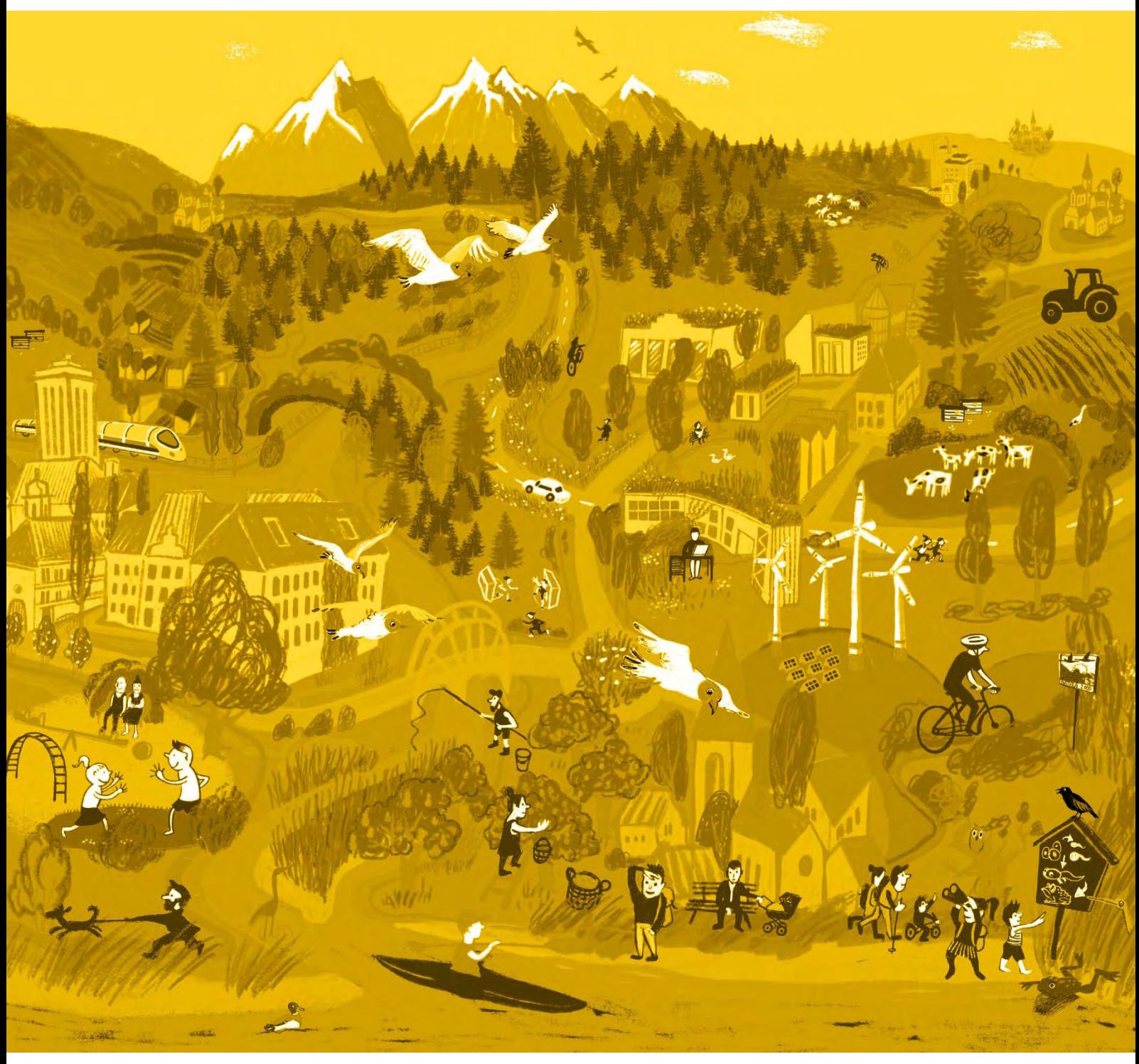

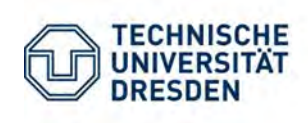

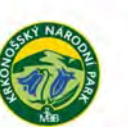

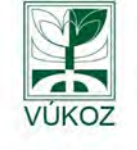

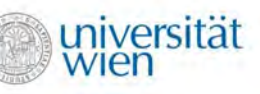

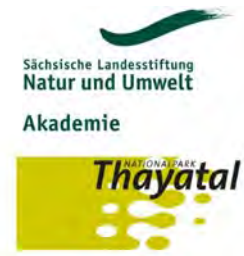

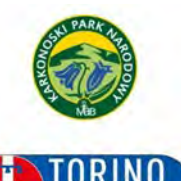

Città metropolitana di Torino

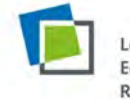

Leibniz Institute of Ecological Urban and **Regional Development** 

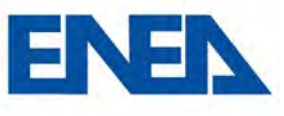

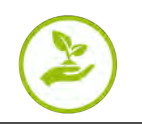

#### **PODRĘCZNIK OCENY ZIELONEJ INFRASTRUKTURY W UKŁADZIE TRANSGRANICZNYM - NARZĘDZIE WSPOMAGANIA DECYZJI**

Niniejsza angielska wersja podręcznika została opracowana jako Produkt O.T1.2 Projektu Interreg Central Europe MaGICLandscapes "Zarządzanie Zieloną Infrastrukturą w Krajobrazach Europy Środkowej", finansowanego przez Europejski Fundusz Rozwoju Regionalnego (EFRR).

Publikacja ta jest również dostępna w językach niemieckim, włoskim, czeskim i angielskim w wersji długiej i może być pobrana ze **[strony internetowej projektu](https://www.interreg-central.eu/Content.Node/MaGICLandscapes.html#Outputs)**.

#### **Partner wiodący:**

Uniwersytet Techniczny w Dreźnie Wydział Nauk o Środowisku Katedra Teledetekcji, prof. dr Elmar Csaplovics Helmholtzstr. 10 01069 Drezno, Niemcy

#### **Autorzy niniejszego podręcznika:**

Henriette John<sup>5</sup>, Marco Neubert<sup>5</sup>, Christopher Marrs<sup>1</sup>, Simonetta Alberico<sup>9</sup>, Gabriele Bovo<sup>9</sup>, Simone Ciadamidaro<sup>10</sup>, Florian Danzinger<sup>7</sup>, Martin Erlebach<sup>6</sup>, David Freudl<sup>8</sup>, Stefania Grasso<sup>9</sup>, Anke Hahn<sup>1</sup>, Zygmunt Jała<sup>4</sup>, Janusz Korzeń<sup>4</sup>, Ines Lasala<sup>2</sup>, Mariarita Minciardi<sup>9</sup>, Gian Luigi Rossi<sup>10</sup>, Hana Skokanová<sup>2</sup>, Tomáš Slach<sup>2</sup>, Kathrin Uhlemann<sup>3</sup>, Paola Vayr<sup>9</sup>, Dorota Wojnarowicz<sup>4</sup>, Thomas Wrbka<sup>7</sup>.

- <sup>1</sup>**[Technische Universität Dresden, Niemcy](https://tu-dresden.de/?set_language=en)**
- <sup>2</sup>**[Instytut Badawczy ds. Krajobrazu i Ogrodnictwa Ozdobnego Silva Tarouca, Republika Czeska](http://www.vukoz.cz/index.php/en)**
- <sup>3</sup>**[Saksońska Fundacja Ochrony Przyrody i Środowiska, Niemcy](https://www.lanu.de/pl/Strona-startowa.html)**
- <sup>4</sup>**[Karkonoski Park Narodowy, Polska](https://kpnmab.pl/)**
- <sup>5</sup>**[Leibniz Institute of Ecological Urban and Regional Development, Niemcy](https://www.ioer.de/1/home/)**
- <sup>6</sup> **[Karkonoski Park Narodowy, Republika Czeska](https://www.krnap.cz/pl/)**
- <sup>7</sup>**[Uniwersytet Wiedeński, Austria](http://cvl.univie.ac.at/department/)**
- <sup>8</sup>**[Park Narodowy Thayatal, Austria](https://www.np-thayatal.at/en/pages/default.aspx)**
- <sup>9</sup> **[Miasto Metropolitalne Turyn, Włochy](http://www.cittametropolitana.torino.it/cms/index.php)**
- <sup>10</sup> **[Włoska Narodowa Agencja Nowych Technologii, Energii i Zrównoważonego Rozwoju Gospodarczego, Włochy](https://www.enea.it/en)**

**Redaktorzy:** Marco Neubert, Henriette John **Układ:** Anke Hahn **Ilustracja na I stronie okładki i ikony: [Anja Maria Eisen](http://anja-maria-eisen.de/index.html)**

#### **Sugerowane odniesienia:**

*Neubert, M., John, H. (red., 2019). Podręcznik Oceny Zielonej Infrastruktury w Układzie Transgranicznym - Narzędzie Wspomagania Decyzji. Produkt O. T1.2, Drezno. Z udziałem: Z. Jała, H. John, M. Neubert, D. Wojnarowicz. Pobierz w formacie pdf: https://www.interreg-central.eu/Content.Node/MaGICLandscapes.html#Outputs*

Dla ułatwienia czytania użyto w niniejszym podręczniku męskiej formy językowej w odniesieniu do rzeczowników i zaimków. Nie oznacza to jednak dyskryminacji płci żeńskiej i powinno być rozumiane jako neutralne pod względem stosunku do płci.

Ten utwór jest dostępny na **[licencji Creative Commons Uznanie autorstwa](https://creativecommons.org/licenses/by-nc-nd/4.0/) - Użycie niekomercyjne - Bez utworów [zależnych 4.0 Międzynarodowe](https://creativecommons.org/licenses/by-nc-nd/4.0/)**.

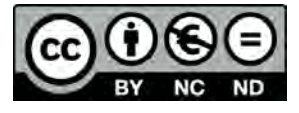

Drezno, luty 2019r.

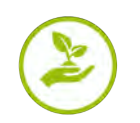

## **Spis Treści**

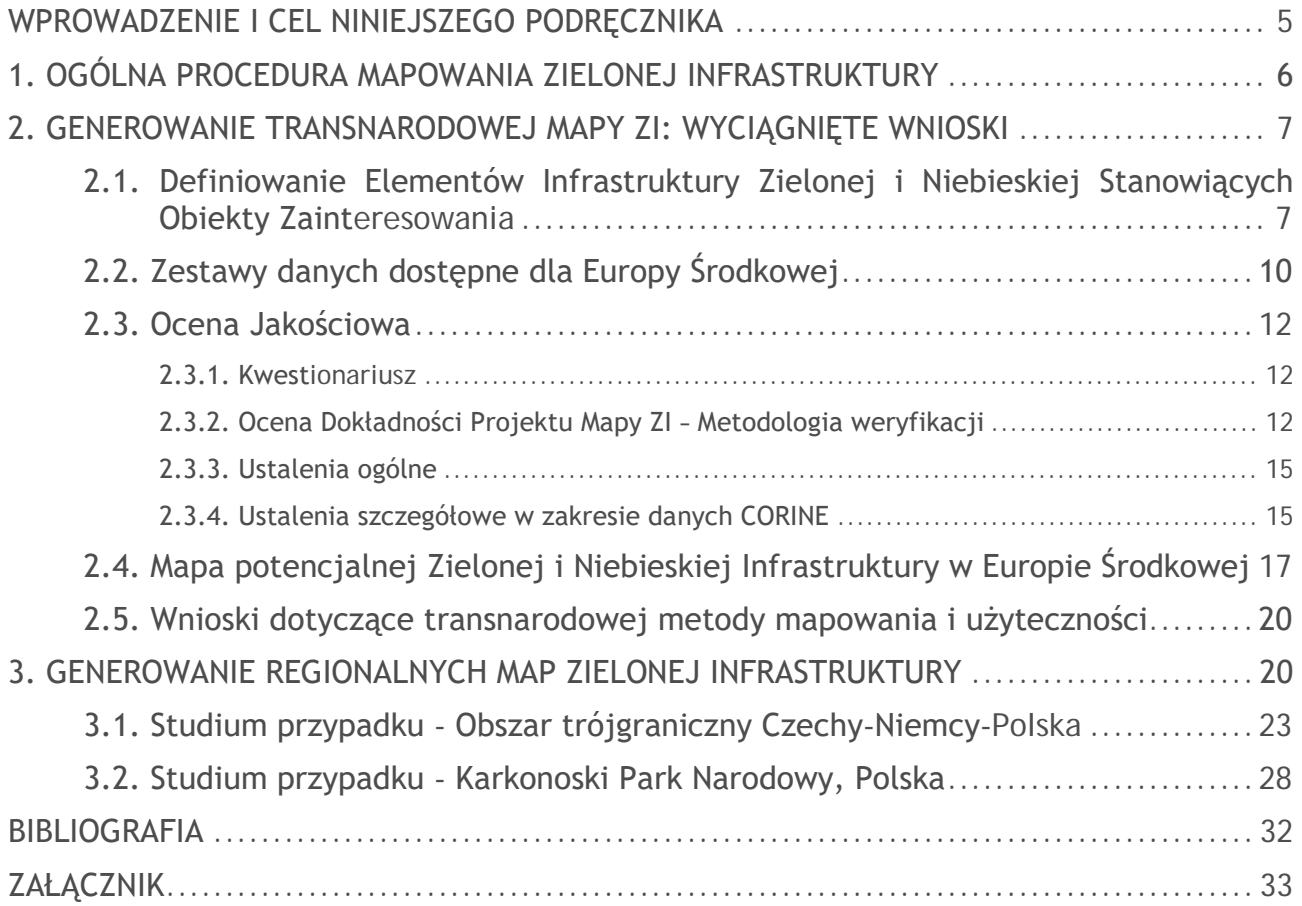

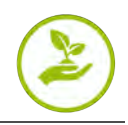

## <span id="page-4-0"></span>**Wprowadzenie i cel niniejszego podręcznika**

Niniejszy Podręcznik Oceny Zielonej Infrastruktury w Układzie Transgranicznym jest drugim produktem z serii produktów, które zostały opracowane w ramach projektu Interreg Central Europe MaGICLandscapes - Zarządzanie Zieloną Infrastrukturą w Krajobrazach Europy Środkowej.

Podręcznik został opracowany jako narzędzie, które prowadzi czytelnika przez proces wykonania wielkoskalowej oceny Zielonej Infrastruktury (ZI) na poziomie ponadnarodowym w Europie Środkowej. Będzie on prezentował praktyczne przykłady demonstrujące, które zestawy danych, w jaki sposób oraz dlaczego są najbardziej przydatne w przeprowadzaniu takich ocen na niniejszym poziomie. Ponadto, będzie wskazywał w jakich przypadkach można wykorzystać dodatkowe dane lokalne/regionalne, w celu zwiększenia dokładności. Zapewni także wytyczne w zakresie zrozumienia ograniczeń poszczególnych zestawów danych i tego, co należy wziąć pod uwagę przy wyborze danych. Opis procesu mapowania przedstawiony w niniejszym podręczniku ma na celu zapewnienie wsparcia decyzyjnego innym użytkownikom, którzy chcą wykonywać podobne zadania.

Na początku podręcznik opisuje ogólną procedurę mapowania ZI. Następnie, po krótkim wprowadzeniu do ZI, jego klasyfikacji oraz przedstawieniu pierwszych projektów map ZI, podsumowano dostępne dane w zakresie oceny ZI oraz niebieskiej infrastruktury (NI) w Europie Środkowej. Ogólne wymagania w zakresie danych do mapowania transnarodowego to: a) dane porównywalne dla wszystkich zaangażowanych państw, b) systemy klasyfikacji mające zastosowanie do wszystkich państw Europy Środkowej, oraz c) bezpłatny/otwarty dostęp do danych oraz możliwość ich wykorzystania.

Następnie zademonstrowano metodę oceny przydatności danych w procesie iteracyjnym, opartym na projektach map ZI. W dalszej kolejności przedstawiono ogólne i szczegółowe ustalenia niniejszego procesu oceny. Poprzez zastosowanie odpowiedniej metodologii, wykonano także ostateczną, transnarodową mapę ZI oraz skoordynowany schemat/legendę klasyfikacji ZI, które oparte są na pokryciu terenu CORINE (Coordination of Information on the Environment Land Cover, CLC).

Po zakończeniu tego procesu, wygenerowano mapy ZI w skali transnarodowej dla całej Europy Środkowej, jak i również dla wszystkich obszarów studiów przypadków. Ze względu na pewne niedoskonałości danych transnarodowych (rozdzielczość przestrzenna, dokładność, elementy klasyfikowane), zainicjowano udoskonalone mapowanie na poziomie krajowym/regionalnym, z wykorzystaniem dostępnych danych krajowych/regionalnych (np. map biotopu). Było to szczególnie ważne dla kolejnych zadań w ramach projektu MaGICLandscapes i może być istotne dla innych użytkowników, którzy chcą wykonywać podobne zadania w swoim regionie.

Wyłączenie odpowiedzialności: Dane wykorzystane w niniejszych procesach/analizach odnoszą się do okresu przetwarzania (od połowy 2017 roku do końca 2018 roku). Gdy dostępne będą nowe zestawy danych, w szczególności te dostarczone przez europejski program Copernicus (CORINE 2018), będą one wymagały przeprowadzenia nowej oceny.

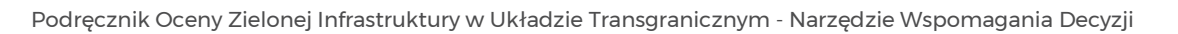

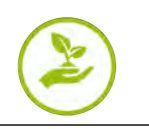

# <span id="page-5-0"></span>**1. Ogólna Procedura Mapowania Zielonej Infrastruktury**

W jednym z niewielu opracowań dotyczących mapowania ZI, przeprowadzonym przez Europejską Agencję Środowiska (EEA 2014), zastosowano kompleksowe podejście funkcjonalne, oparte na mapowaniu potencjałów usług ekosystemowych, które klasyfikują sieć ZI ze względu na "ochronę" ["zapewnia kluczowe funkcje ekologiczne, zarówno dla dzikiej przyrody, jak i dobrobytu ludzi", EEA 2014, 12] oraz "odbudowę" ["zapewnia ważne funkcje ekologiczne, jednakże jej potencjał można poprawić poprzez określoną ochronę lub odbudowę", *ibidem*]. Opracowanie sugeruje koncepcję mapowania, jednakże nie dostarcza informacji na temat tego, które dane należy wykorzystać, jakie analizy trzeba zastosować itp. Dostępność informacji o usługach ekosystemowych została zidentyfikowana jako luka. To samo ma zastosowanie do zharmonizowanych danych o siedliskach w całej Europie.

Niniejszy podręcznik stosuje podejście strukturalne, które jest w znacznym stopniu oparte na danych, z zastosowaniem istniejących zbiorów danych przestrzennych elementów ZI oraz NI (tj. potencjalnej zielonej infrastruktury) w ramach pierwszego etapu. W kolejnych etapach oraz w ramach drugiego podręcznika, elementy sklasyfikowane jako ZI oraz NI (klasy ZI i NI) zostaną zakwalifikowane zgodnie z usługami krajobrazowymi, które zapewniają.

Poniższe etapy procedury zostały wyjaśnione w niniejszym podręczniku:

- **1.** Definiowanie ZI,
- **2.** Definiowanie klas ZI oraz NI, reprezentujących przedmiotowe obiekty z etapu 1 (legenda), z uwzględnieniem potrzeb grup docelowych (patrz sekcja [2.1](#page-6-1)),
- **3.** Przeanalizowanie danych, które już zmapowały klasy ZI oraz NI, w zależności od skali danego badania (europejska, krajowa, regionalna, lokalna) oraz pozyskanie tych danych (patrz sekcja [2.2](#page-9-0)),
- **4.** Ocena zawartości zestawów danych (w porównaniu z definicją lub celem) (patrz sekcja [2.3](#page-11-0)),
- **5.** Opracowanie mapy potencjalnej ZI oraz NI (patrz sekcja [2.4](#page-16-0)).

Może występować potrzeba cyklicznego powtórzenia etapów 2–5, aż do uzyskania odpowiedniego wyniku.

Podejście do mapowania, które jest przedstawione w niniejszym podręczniku, można wykorzystać do zidentyfikowania przestrzennego rozkładu ZI oraz NI, ze szczególnym uwzględnieniem skali transnarodowej (europejskiej) lub krajowej. W celu uzyskania bardziej szczegółowego mapowania, sugerujemy zastosowanie regionalnych zestawów danych oraz ich harmonizację w przypadku obszarów transgranicznych. Dzięki klasyfikacji elementów ZI oraz NI, można je wykorzystać w kolejnych etapach do analizy ekosystemu lub usług krajobrazowych, jak i również w zakresie korzyści, które zapewniają. Ponadto, na podstawie sklasyfikowanych elementów można również przeprowadzić analizy łączności, jako że połączone ekosystemy są zdrowsze, a także bardziej odporne i pozwalają na przemieszczanie się gatunków, np. migrację i rozproszenie. Powtarzane analizy mogą wykazać wpływ zmian użytkowania gruntów, włączając utratę bioróżnorodności. Dodatkowo, wyniki można wykorzystać do poinformowania poniższych grup docelowych o statusie ZI:

- decydenci polityczni (w celu podjęcia działań ochronnych i ulepszenia sieci ZI)
- sektor planowania (w celu wdrożenia działań) oraz
- ogół społeczeństwa (w celu zwiększenia świadomości)

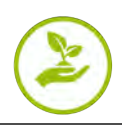

# <span id="page-6-0"></span>**2. Generowanie Transnarodowej Mapy ZI: Wyciągnięte Wnioski**

### <span id="page-6-1"></span>**2.1. Definiowanie Elementów Infrastruktury Zielonej i Niebieskiej Stanowiących Obiekty Zainteresowania**

Zgodnie z opisem w Podręczniku Zielonej Infrastruktury MaGICLandscapes – 'Koncepcyjne i Teoretyczne Podstawy, Terminy i Definicje' (John et al. 2019), sugerujemy stosowanie się do definicji Zielonej Infrastruktury (ZI, włączając NI) określonej przez Komisję Europejską (2016): "*Zielona Infrastruktura to strategicznie zaplanowana sieć obszarów naturalnych i półnaturalnych o innych cechach środowiskowych, zaprojektowanych i zarządzanych w celu zapewnienia szerokiego zakresu usług ekosystemowych, takich jak oczyszczanie wody, jakość powietrza, przestrzeń rekreacyjna oraz łagodzenie i adaptacja do zmian klimatu. Ta sieć zielonych (lądowych) i niebieskich (wodnych) przestrzeni może poprawić warunki środowiskowe, a tym samym zdrowie i jakość życia obywateli. Wspiera również ekologiczną gospodarkę, tworzy miejsca pracy i zwiększa różnorodność biologiczną. Sieć Natura 2000 stanowi trzon zielonej infrastruktury UE*" (KE 2016).

Zgodnie z zastosowaną definicją ZI, która została opracowana przez KE (2016), oraz w związku z dostępnymi zestawami danych (patrz sekcja [2.2](#page-9-0)), włączając cel wykorzystywania najnowszych i najlepszych danych, na początku wybrano następujące szerokie klasy ZI:

- **Las liściasty**
- **Las iglasty**
- **Drzewa głównie wykorzystywane w rolnictwie**
- **Drzewa w kontekście miejskim**
- Murawy i pastwiska naturalne
- Mokradła
- **Stałe zbiorniki wodne**

Powyższa szeroka klasyfikacja głównie wynikała z obiecujących zestawów danych Warstw Wysokorozdzielczych (HRL), które zostały zapewnione przez program Copernicus (EEA 2016). Wybrano elementy ZI oraz NI i wykazano, iż obszary Natura 2000 obejmują oba źródła danych, które się nakładają. W oparciu o odpowiednie HRL, opracowano pierwszy projekt transnarodowej mapy ZI (patrz [Rysunek](#page-6-2) 1), a regionalni eksperci przeprowadzili ogólny przegląd. Niniejszy przegląd wykazał, że w tych zestawach danych (tj. statusie wykorzystanych danych, patrz sekcja 3.2) występują pewne luki (obszary niesklasyfikowane, ze względu na chmury itp.) w zakresie ich pokrycia oraz że brakuje niektórych klas, szczególnie tych związanych z rozległymi użytkami rolnymi.

<span id="page-6-2"></span>W oparciu o informacje zwrotne od ekspertów oraz potrzeby użytkowników określone poprzez konsultacje z regionalnymi ekspertami, dostosowano drugi projekt transnarodowej mapy ZI (patrz Rysunek 2). Oprócz wcześniej zastosowanych HRL, do mapy dodano Pokrycie Terenu CORINE (CLC), Obszary Rolne o Wysokiej Wartości Przyrodniczej (HNVF) oraz Europejski System Sieci Zbiorników Wodnych i Rzek (Ecrins). Klasy wybrane dla tego drugiego projektu są przedstawione w Tabeli 1. Drugi projekt mapy został następnie wykorzystany do wykonania szczegółowej kontroli jakości (weryfikacja z wykorzystaniem technik teledetekcji, patrz sekcja [2.3](#page-11-0)).

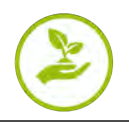

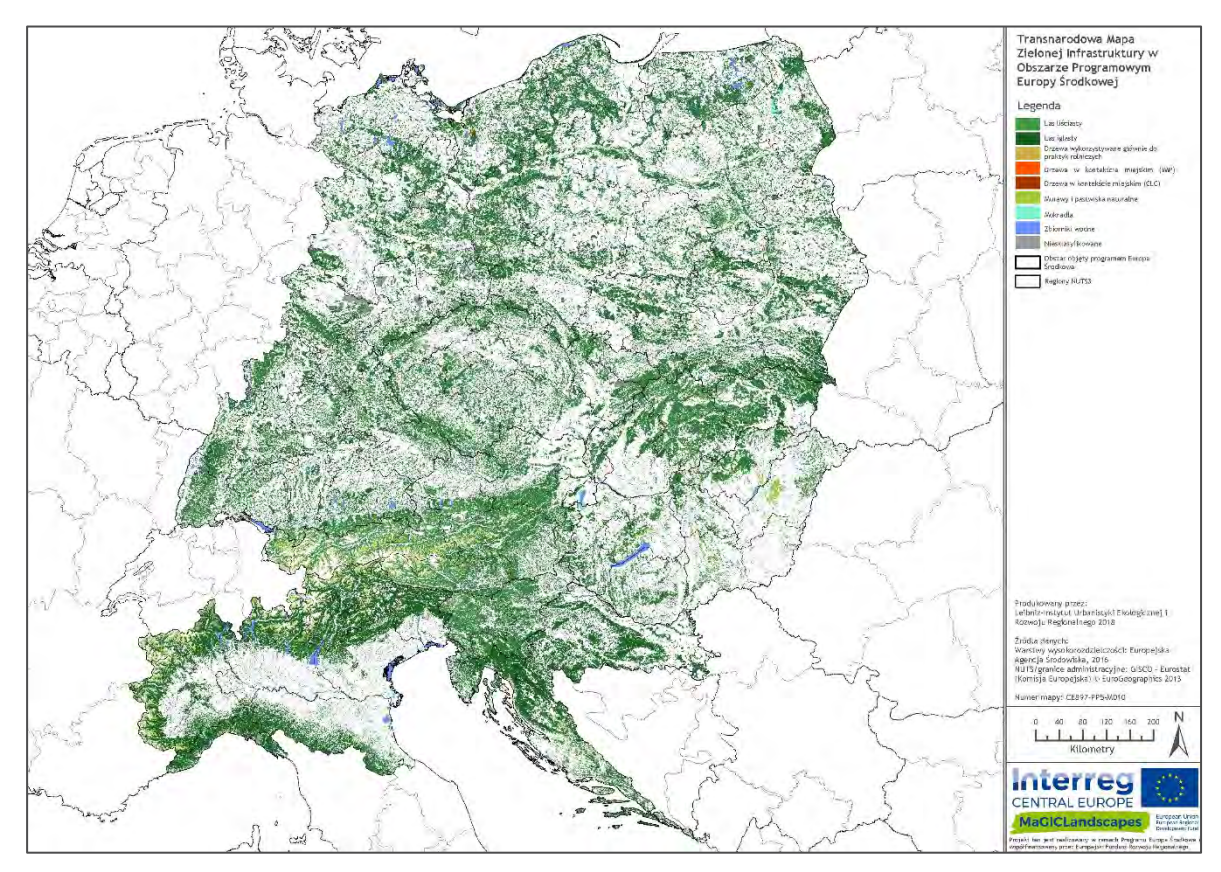

Rysunek 1: Pierwszy projekt mapy ZI w Europie Środkowej opracowany przy użyciu Warstw Wysokorozdzielczych (HRL), dostarczonych przez program Copernicus (EEA 2016)

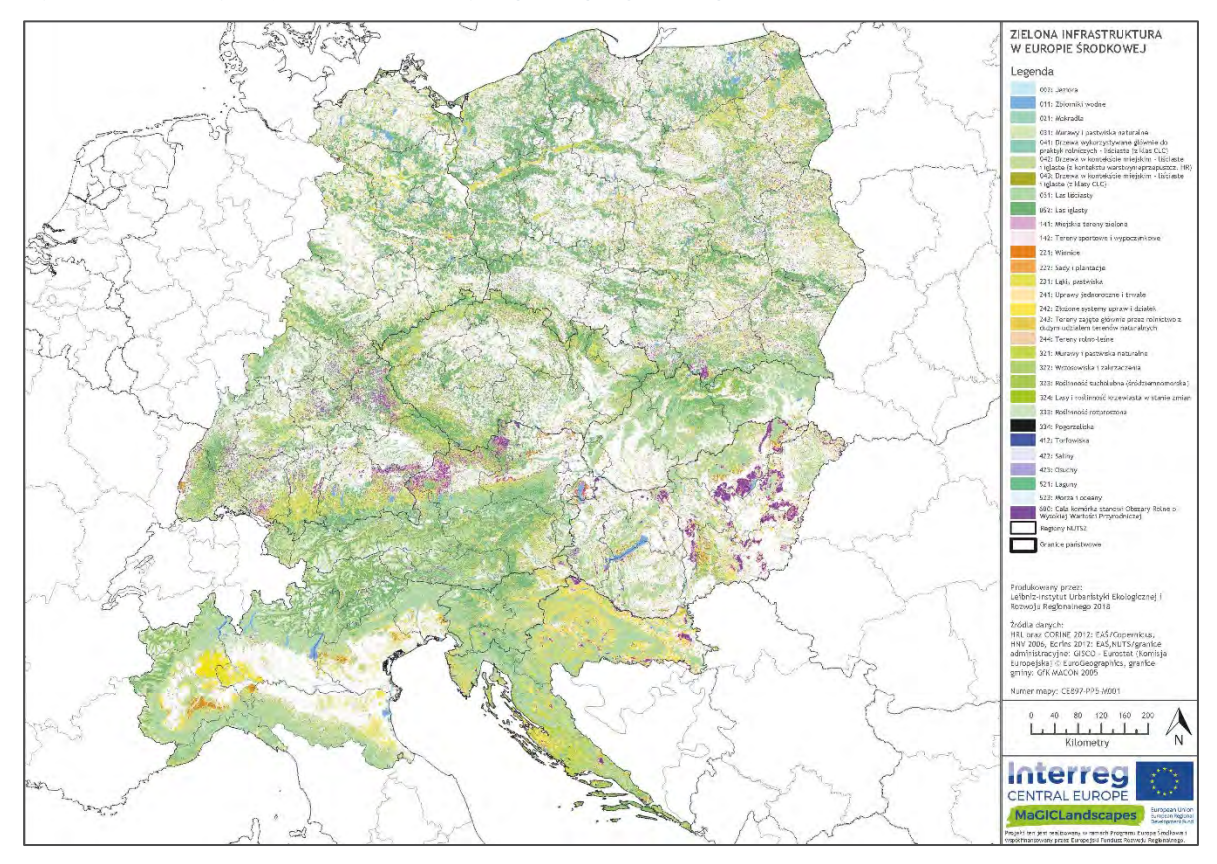

Rysunek 2: Rysunek 2: Drugi projekt mapy ZI w Europie Środkowej opracowany przy użyciu wybranych klas pokrycia terenu CORINE (CLC), warstw wysokorozdzielczych (HRL), obszarów rolnych o wysokiej wartości przyrodniczej (HNVF) oraz europejskiego systemu sieci zbiorników wodnych i rzek (Ecrins)

#### Tabela 1: Klasyfikacja ZI zastosowana do drugiego projektu mapy ZI (stan na grudzień 2017 r.)

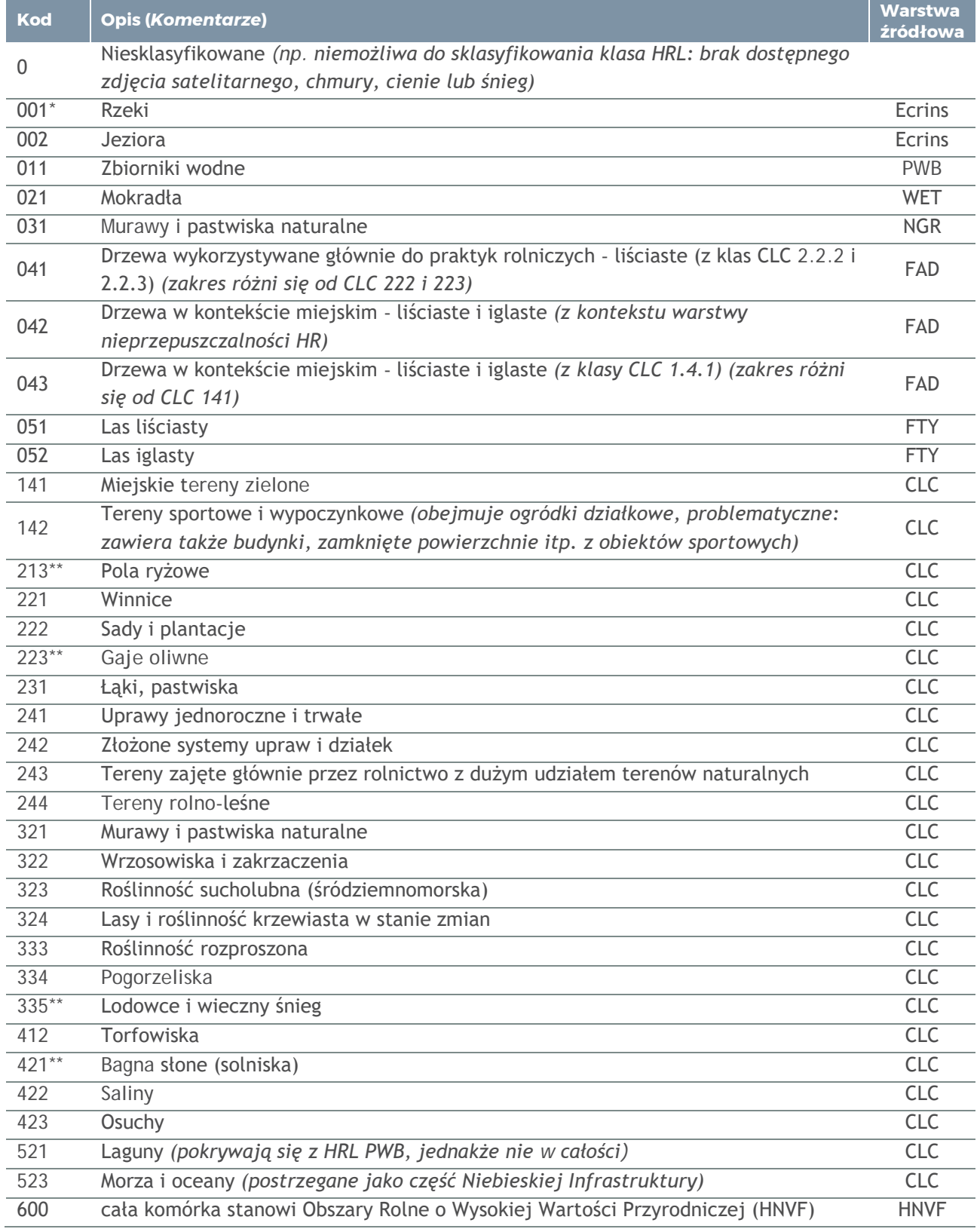

\* Rzeki nie są uwzględnione ze względu na wyświetlanie.

\*\* Niniejsze klasy nie pojawiają się w sekcji mapy.

Uwagi: Klasa CLC 112 "zabudowa miejska luźna" nie jest zawarta, ponieważ jest uwzględniona w HRL FAD "drzewa miejskie". Klasa CLC 331 "plaże, wydmy, piaski" nie jest zawarta, ponieważ niniejsza klasa obejmuje tylko odsłonięte wydmy i plaże. Klasa CLC 332 "odsłonięte skały" nie jest zawarta, ponieważ niniejsze obszary są pokryte roślinnością tylko do maks. 10%. Klasa CLC 411 "bagna śródlądowe" jest objęta mokradłami HRL. Klasa CLC 522 "estuaria" jest objęta przez HRL PWB. Klasy CLC 111 "zabudowa miejska zwarta", 121 "tereny przemysłowe lub handlowe", 122 "tereny komunikacyjne oraz tereny związane z komunikacją drogową i kolejową", 123 "porty", 124 "lotniska", 131 "miejsca eksploatacji odkrywkowej", 132 "zwałowiska i hałdy", 133 "budowy", 211 "grunty orne poza zasięgiem urządzeń nawadniających" i 212 "grunty orne stale nawadniane" nie są uważane za ZI. Aby uzyskać informacje na temat wyjaśnienia skrótów warstw źródłowych, odnieś się do Tabeli 2.

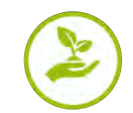

## **2.2. Zestawy danych dostępne dla Europy Środkowej**

Tabela 2 zawiera przegląd dostępnych zestawów danych w Europie Środkowej dla transnarodowego mapowania ZI oraz NI, które spełniają następujące kryteria: a) dane porównywalne dla wszystkich zaangażowanych państw, b) systemy klasyfikacji mające zastosowanie do wszystkich państw Europy Środkowej, c) bezpłatny/otwarty dostęp do danych oraz możliwość ich wykorzystania.

Tabela 2: Dostępne zestawy danych dla transnarodowego mapowania ZI oraz NI (stan na koniec 2017 roku)

<span id="page-9-0"></span>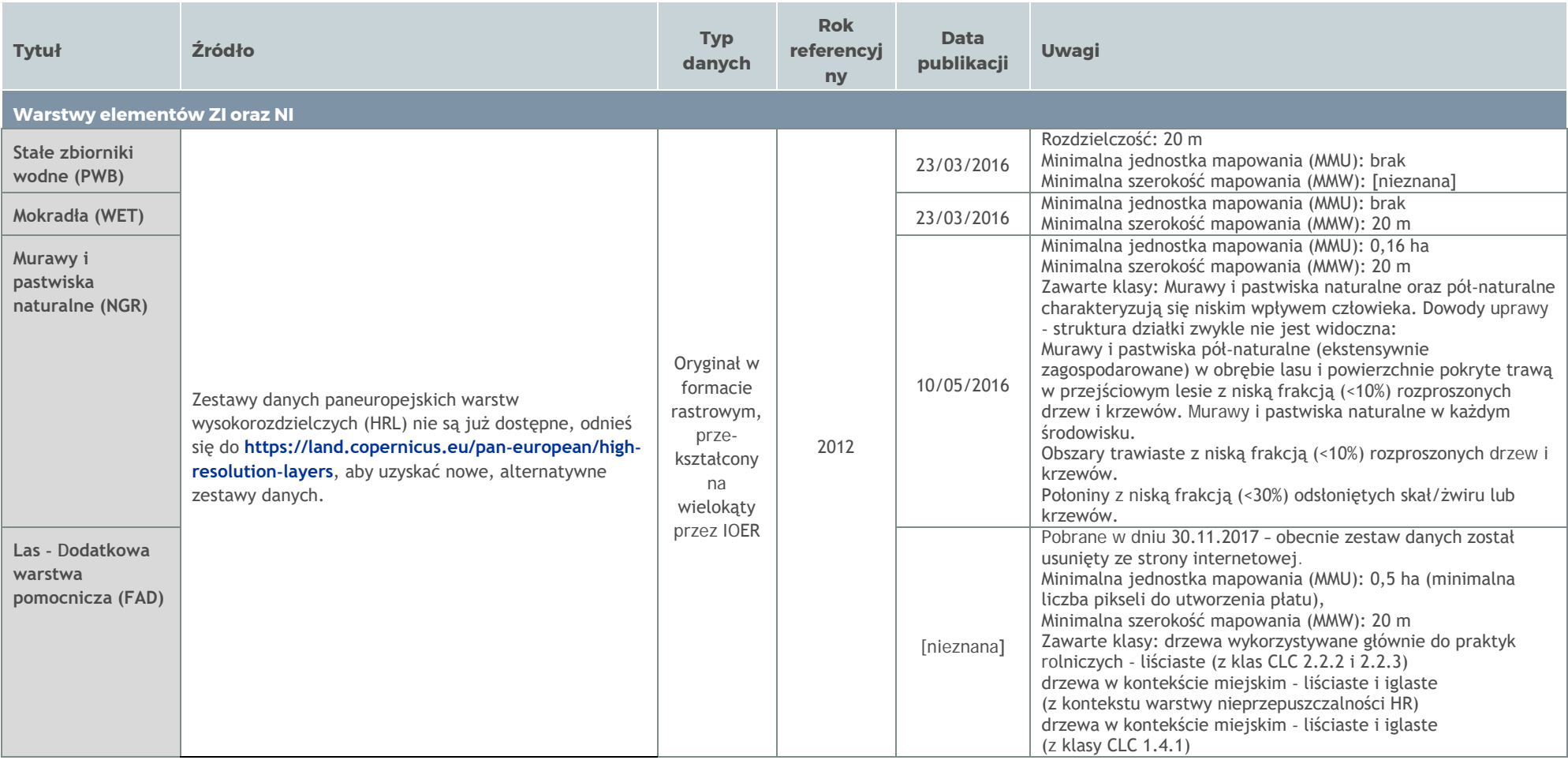

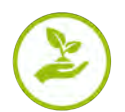

Podręcznik Oceny Zielonej Infrastruktury w Układzie Transgranicznym - Narzędzie Wspomagania Decyzji

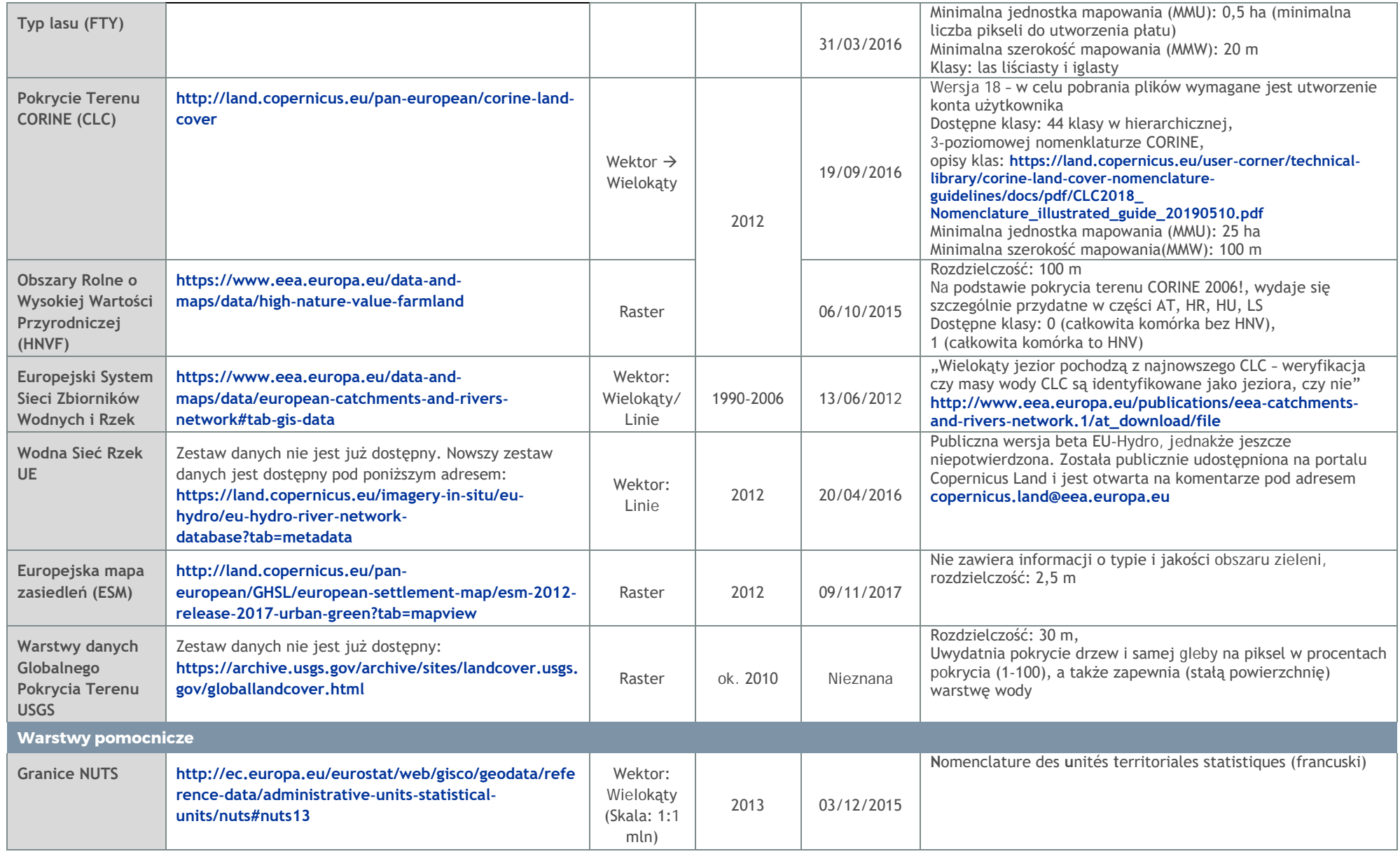

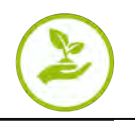

## <span id="page-11-0"></span>**2.3. Ocena Jakościowa**

#### <span id="page-11-1"></span>**2.3.1. Kwestionariusz**

Dla pierwszej ogólnej, dwupoziomowej weryfikacji terenowej zaprojektowano odpowiedni kwestionariusz (patrz Załącznik 1). Zawiera on pytania dotyczące konkretnego kraju, jak i również poziomu obszaru studiów przypadku. Eksperci regionalni zostali poproszeni o zapewnienie informacji w zakresie przypisania klas pokrycia terenu do ZI, ogólnych wrażeń ze schematu klasyfikacji, występowania jakichkolwiek błędów mapowania (pozycja, klasyfikacja), znanych wielkoskalowych zmian w zagospodarowaniu terenu po 2012 roku (czas pozyskiwania danych), użytecznej skali zastosowania, jak i również dodatkowych zestawów danych. Eksperci wypełnili niniejszy kwestionariusz przed kolejną oceną dokładności (patrz sekcja [2.3.2](#page-11-2)). W celu zapewnienia odpowiedzi na niektóre z pytań, musieli oni odnieść pierwsze wrażenie z dostarczonych danych (projekty map).

#### <span id="page-11-2"></span>**2.3.2. Ocena Dokładności Projektu Mapy ZI –Metodologia weryfikacji**

Zasadniczo, weryfikacja może zostać wykonana poprzez porównanie klas ZI (tj. drugiego projektu mapy, patrz sekcja [2.1](#page-6-1)) z danymi teledetekcji GioLand 2012 o rozdzielczości przestrzennej 2,5 m (ze względu na fakt posiadania tego samego statusu ~ 2012 r.). Ponadto, możliwe jest również porównanie wyniku klasyfikacji z innymi, aktualnymi zdjęciami z powietrza lub danymi teledetekcji, jeśli są one dostępne (tj. w celu wykrycia zmian między 2012 r. a dniem dzisiejszym). Można także przeprowadzić weryfikację terenową. W przypadku weryfikacji terenowej należy przygotować dokumentację (do jakich punktów/obszarów uzyskano dostęp, dokumentacja fotograficzna itp.).

W celu uzyskania bardziej szczegółowej oceny jakości/dokładności zestawów danych, zastosowana została metoda wykorzystująca punkty oceny dokładności. Niniejsze punkty można wygenerować za pomocą narzędzi ArcGIS (Zarządzanie danymi > Próbkowanie > Generuj punkty próbkowania). Ponadto, do weryfikacji terenowej można także wykorzystać **[dane teledetekcji GioLand 2012](https://image.discomap.eea.europa.eu/arcgis/%20services/GioLand/Core01Cov2_2012/MapServer/WmsServer)**, dostępne w formie usługi map internetowych (WMS) "Very High Resolution Image 2012".

W celu przetestowania niniejszej metody oceny dokładności w zakresie projektu MaGICLandscapes, wygenerowano 1000 losowo rozmieszczonych punktów dla każdego z dziewięciu obszarów studiów przypadku projektu MaGICLandscapes (patrz [Rysunek](#page-20-0) 7). Ponadto, wygenerowano transnarodowy zbiór danych opisujący ZI (baza geodanych w pliku) oraz projekt ESRI ArcMap (MXD), wraz z poniższą kolejnością warstw oraz legendami warstw.

Kolejność warstw w projekcie mapowania (MXD) była następująca:

- Punkty oceny dokładności
- Zarysy obszarów studiów przypadku
- Europejski system sieci zbiorników wodnych i rzek (ECRINS) (linie i wielokąty)
- Warstwy wysokorozdzielcze znaczników pomocniczych (HRL)
	- $\Box$  Stałe zbiorniki wodne (PWB)
	- $\Box$  Mokradła (WET)
	- $\Box$  Murawy i pastwiska naturalne (NGR)
	- Las Dodatkowa warstwa pomocnicza (FAD)
	- $\Box$  Typ lasu (FTY)
- **Pokrycie terenu CORINE (CLC)**
- Obszary Rolne o Wysokiej Wartości Przyrodniczej (HNVF)
- Jednostki administracyjne (w tym przypadku: obszar Europy Środkowej podzielony według odpowiednich regionów NUTS)

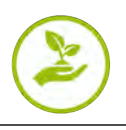

#### WMS "Very High Resolution Image 2012" (GioLand 2012)

[Rysunek](#page-13-0) [3](#page-13-0) przedstawia przykład, jak wygląda drugi projekt mapy ZI dla określonego regionu. Ponadto, [Rysunek](#page-13-1) 4 demonstruje rozkład punktów oceny dokładności dla tego samego regionu.

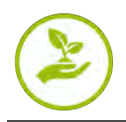

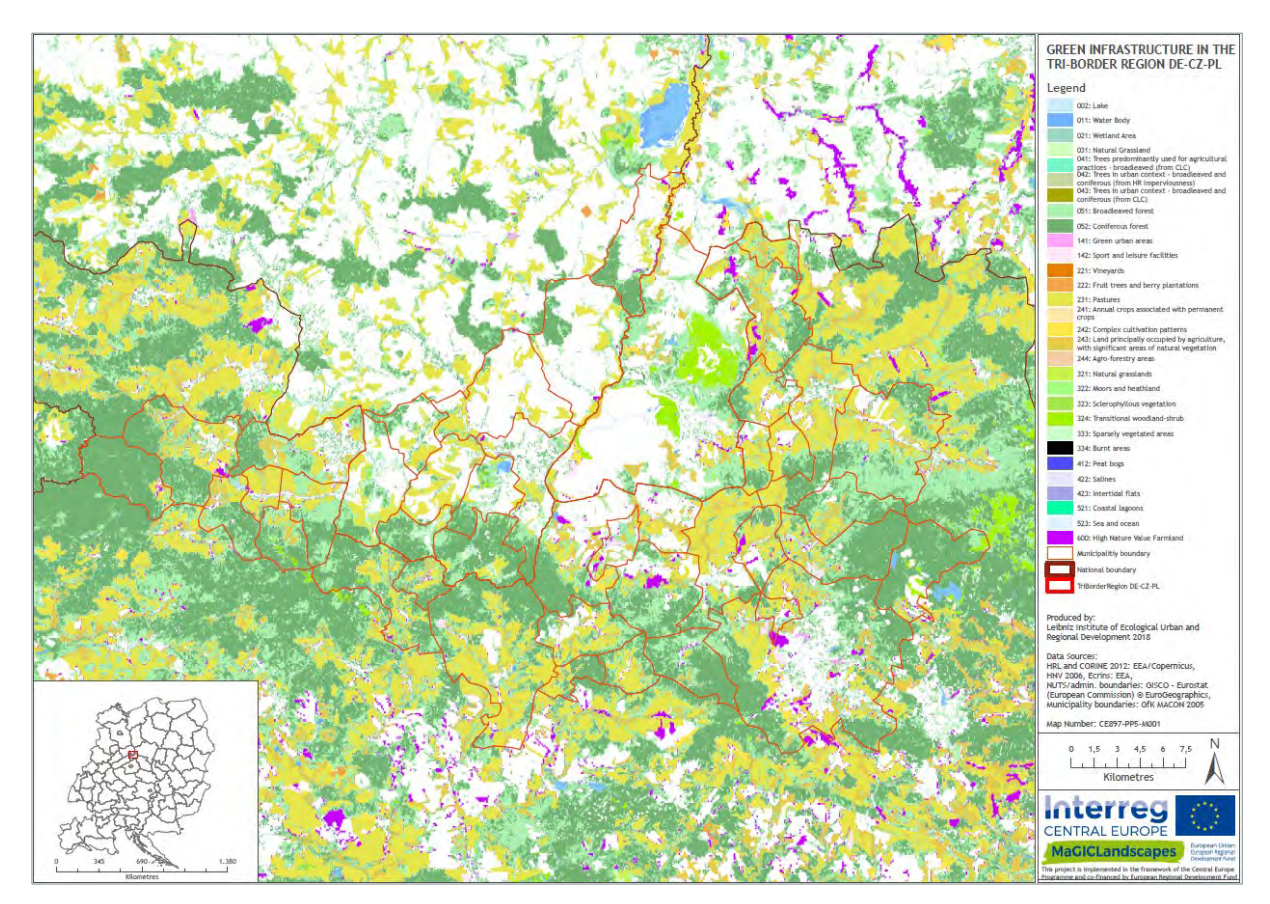

<span id="page-13-0"></span>Rysunek 3: Drugi projekt mapy ZI dla obszaru studium przypadku "Obszar trójgraniczny DE-CZ-PL"

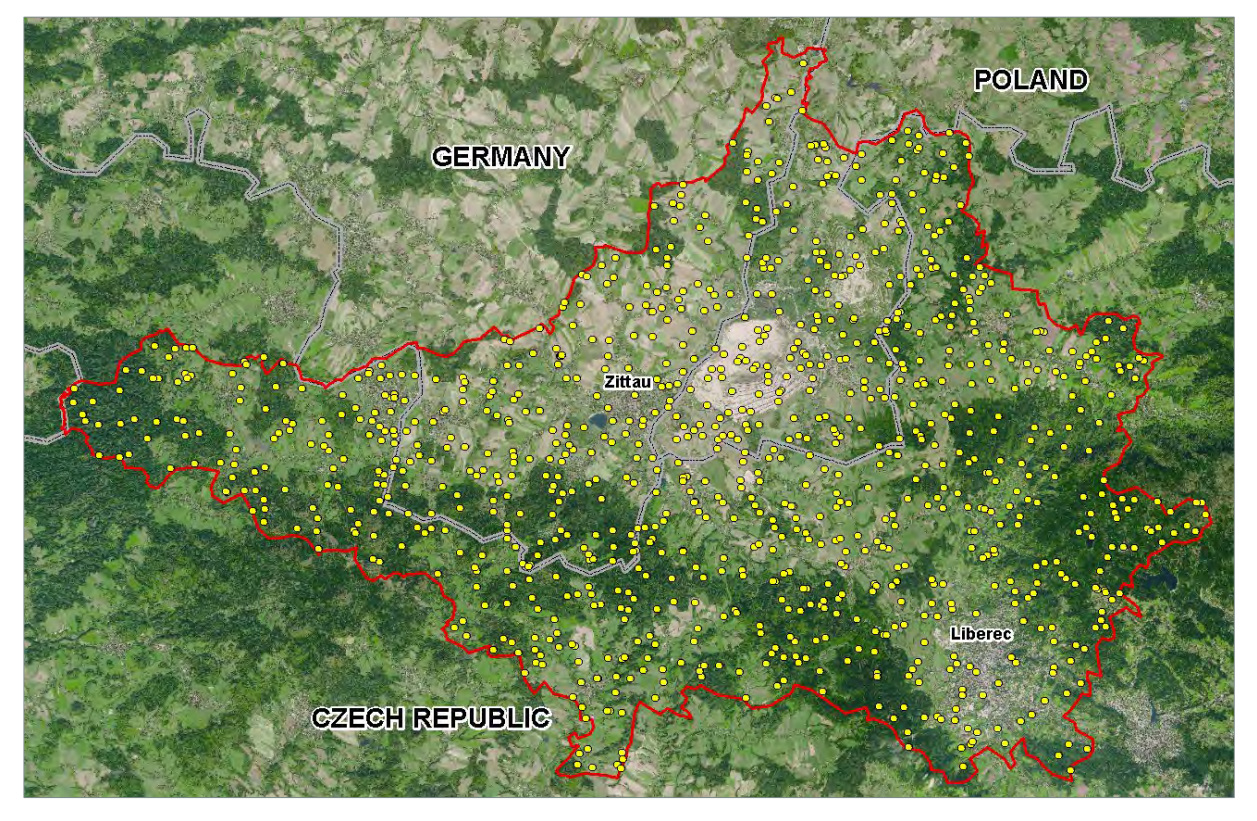

<span id="page-13-1"></span>Rysunek 4: Studium przypadku obszaru trójgranicznego DE-CZ-PL (czerwona linia), włączając 1000 punktów kontrolnych (żółte kropki) i granice państwowe (szara/czarna linia) nałożone na dane "GioLand/Very High Resolution 2012" (źródło danych: EEA)

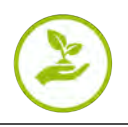

#### <span id="page-14-0"></span>**2.3.3. Ustaleniaogólne**

Po uzyskaniu kwestionariusza na bazie weryfikacji terenowej oraz przeanalizowaniu punktów oceny dokładności, wykorzystane zestawy danych można ocenić w następujący sposób:

- Stwierdzono, iż zbiór danych wodnych z ECRINS jest uogólniony i w niektórych przypadkach nieaktualny. Zatem, korzystanie z niniejszego zestawu danych nie jest zalecane.
- Jakość danych CORINE można ocenić jako dobrą w zakresie skali transnarodowej. Klasyfikacja była zadowalająca i wystarczająca do zastosowania transnarodowego. Ilość błędnych klasyfikacji była niska. Pełny zasięg to kolejna zaleta niniejszego zestawu danych.
- Warstwy wysokorozdzielcze zawierają dużą liczbę błędnych klasyfikacji i okazały się nieprzydatne w porównaniu z CORINE. Zastosowanie niniejszych warstw prowadziłoby do niekompletnej (niepełnego pokrycia) warstwy zagospodarowania terenu w porównaniu z CLC (klasyfikacja ciągła). Ponadto, niniejsze warstwy zawierają pewne luki lub obszary niemożliwe do sklasyfikowania (tj. pokryte chmurami na bazowych zdjęciach satelitarnych).
- Warstwa Obszarów Rolnych o Wysokiej Wartości Przyrodniczej (HNVF) charakteryzuje się niską rozdzielczością przestrzenną i okazała się nieprzydatna w porównaniu z CORINE. Zastosowanie niniejszej warstwy prowadziłoby do niekompletnej (niepełnego pokrycia) warstwy zagospodarowania terenu w porównaniu z CLC (klasyfikacja ciągła), Niniejsza warstwa ilustruje dużą zmienność mapowania HNVF, prezentując ogromne różnice w skali krajowej.

Ze względu na niniejsze wyniki oceny, zastosowanie danych CORINE jako jedynego źródła do mapowania ZI w skali transnarodowej będzie wystarczające.

W zakresie skali transnarodowej oceny Zielonej Infrastruktury, niedoskonałości danych CORINE (skala, duża Minimalna Jednostka Mapowania, uogólnione granice, szerokie klasyfikacje (ogólność)/występowanie klas mieszanych/niedokładnych, subiektywność przypisania klas) nie są istotnym problemem, jednakże pokazuje to potrzebę danych o dokładniejszej skali przy dokonywaniu oceny ZI na poziomie regionalnym lub lokalnym. Dlatego też, do analizy określonego obszaru zalecamy mapowanie ZI przy zastosowaniu danych krajowych lub regionalnych - jeśli istnieją i są właściwe.

#### <span id="page-14-1"></span>**2.3.4. Ustaleniaszczegółowe w zakresie danych CORINE**

Klasy mieszane, tj. tereny zajęte głównie przez rolnictwo z dużym udziałem terenów naturalnych (243) oraz złożone systemy upraw i działek (242) są w dużym stopniu subiektywnie zdefiniowanymi i wytyczonymi klasami, jako że zawierają kilka typów pokrycia terenu. Chociaż obie powyższe kategorie mają kluczowe znaczenie dla zielonej infrastruktury, ze względu na swój charakter powinny one reprezentować aktywne miejsca różnorodności biologicznej, szczególnie w bardziej intensywnie użytkowanych krajobrazach monokulturowych, a ponadto ich odróżnienie może być trudne. W przypadku analiz regionalnych lub lokalnych, niniejsze klasy mieszane zdecydowanie powinny zostać podzielone na typy pokrycia terenu, z których się składają. Ze względu na fakt, iż obszary zasiedleń także często obejmują mieszane typy pokrycia terenu, ten sam problem ma zastosowanie do tych klas (np. zabudowa miejska luźna, 112).

Kolejną kwestią jest zróżnicowanie typów lasów (liściaste, iglaste i mieszane). Szczególnie kategoria mieszana jest bardzo problematyczna, co zostało potwierdzone zarówno w porównaniu z zestawem danych GioLand z 2012 roku, jak i regionalnymi zdjęciami z powietrza. Niniejszy rodzaj błędu może głównie wynikać z subiektywnego wyznaczenia klas. Ponadto, weryfikacja terenowa w zakresie Karkonoszy (CZ/PL) ujawniła dużą liczbę nieprawidłowych klasyfikacji w lasach górskich. Były one związane ze zmianami pomiędzy kategoriami typów lasów (311, 312, 313) oraz kategorią 324 (lasy i roślinność krzewiasta w stanie zmian). Wynika to z typowego charakteru lasu górskiego, w szczególności w pobliżu granicy lasu, gdzie kategoria 312 była zwykle przypisywana przez CLC jako roślinność krzewiasta w stanie zmian.

Kolejnym problemem związanym z klasyfikacją CORINE jest fakt, iż nie przedstawia zadrzewień i pasów drzewnych w krajobrazie rolniczym. Są to istotne elementy zielonej infrastruktury, szczególnie w intensywnie użytkowanych krajobrazach rolniczych, takich jak Kyjovsko (CZ). Jest to kolejny argument

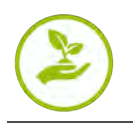

potwierdzający fakt, iż niniejszy zestaw danych może być używany tylko w skali transnarodowej i nie jest on odpowiedni dla skali regionalnej.

Wyniki weryfikacji terenowej z Górnej Równiny Rzeki Pad (IT) wykazały, iż pola ryżowe (213) nie zostały wykryte jako pola ryżowe przez CORINE. Odrębne potwierdzenie uzyskano w odniesieniu do typowej i powszechnej uprawy w Nizinie Padańskiej: plantacji topoli. Uprawy topoli można określić jako intensywną formę uprawy drzewiastej, jednakże nie jest to podobne do działalności leśnej, ale raczej do działalności rolniczej. W rzeczywistości jest to produkcja rolna prowadzona na odsłoniętej glebie i regularnie orana, ze stosunkowo krótkimi cyklami uprawy (mniej niż dziesięć lat) oraz formą płodozmianu z innymi rodzajami upraw rolnych (np. kukurydza, inne rośliny zielne). Z tego powodu, wszystkie mapy zagospodarowania terenu we Włoszech wprowadziły dodatkowy typ, zwany 224 (plantacja topoli), który nadal można rozważać z punktu widzenia analizy zielonej infrastruktury w taki sam sposób, jak inne typy które są uważane za zewnętrzne w stosunku do ZI. Plantacje topoli są niespójnie sklasyfikowane w danych CLC częściowo jako obszary rolnicze, a częściowo jako obszary leśne.

Jednym z problemów jest fakt, iż nie można wykryć, ani zmapować intensywności zagospodarowania terenu za pomocą CORINE. Na przykład, intensywna winnica bez wegetatywnego pokrycia gleby zostałaby przypisana jako "nie ZI", podczas gdy rozległa winnica z trawiastym pokryciem gleby zostałaby przypisana do klasy "ZI". Niniejszy problem w szczególności pojawia się w regionach uprawy winorośli Kyjovsko (CZ), Wschodni Waldviertel i Zachodni Weinviertel (AT), Wzgórza Padańskie wokół Chieri (IT) i Górna Równina Rzeki Pad (IT). Jednakże, ogólna kwestia dotycząca intensywności zagospodarowania terenu jest możliwa do odniesienia w zakresie większości rodzajów pokrycia terenu.

Tego typu odchylenia najprawdopodobniej wystąpią również na innych obszarach, na których szczegółowa charakterystyka zagospodarowania terenu nie może być kompleksowo reprezentowana przez klucz klasyfikacji w zakresie całej Europy. Dlatego też, należy dokonać oceny tego typu regionalnej specyfiki. Demonstruje to ograniczenia w zakresie aktualnie dostępnych danych transnarodowych, jak i również ich klasyfikacji.

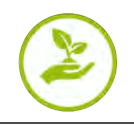

## <span id="page-16-0"></span>**2.4. Mapa potencjalnej Zielonej i Niebieskiej Infrastruktury w Europie Środkowej**

Na bazie ustaleń uzyskanych z oceny jakościowej (patrz sekcja [2.3](#page-11-0)), opracowano ostateczną transnarodową mapę potencjalnej ZI oraz NI dla Europy Środkowej, zawierającą wyłącznie dane CLC [\(Rysunek](#page-16-1) 5). W oparciu o wyniki pierwszej części kwestionariusza (patrz Załącznik 6.1), przeprowadzono dyskusję wśród regionalnych ekspertów MaGICLandscapes na temat schematu klasyfikacji CLC (44 klasy na Poziomie 3) i uzgodniono decyzje dotyczące skoordynowanego schematu klasyfikacji/legendy. Ze względu na uogólnienie wynikające z minimalnej jednostki mapowania wynoszącej 25 ha oraz biorąc pod uwagę możliwe różnice w intensywności zagospodarowania terenu na obszarach sklasyfikowanych jako ten sam typ pokrycia terenu, lub szersze klasy zawierające co najmniej częściową ZI, dokonanie wyraźnego rozróżnienia pomiędzy "ZI/NI" oraz "nie ZI/NI" nie było możliwe dla wszystkich klas. W związku z powyższym, utworzono grupę "ZI w określonych okolicznościach". Na przykład, rozlegle zagospodarowane "winnice" lub "sady i plantacje" można uznać za ZI, natomiast ich intensywnie zagospodarowane odpowiedniki, w których stosuje się duże ilości pestycydów, już nie są uznawane za ZI. Poza powyższymi aspektami związanymi z zagospodarowaniem, niniejsza grupa obejmuje także klasy częściowo zawierające ZI, np. "Zabudowa miejska luźna" lub "Tereny komunikacyjne oraz tereny związane z komunikacją drogową i kolejową" (patrz Tabela 3).

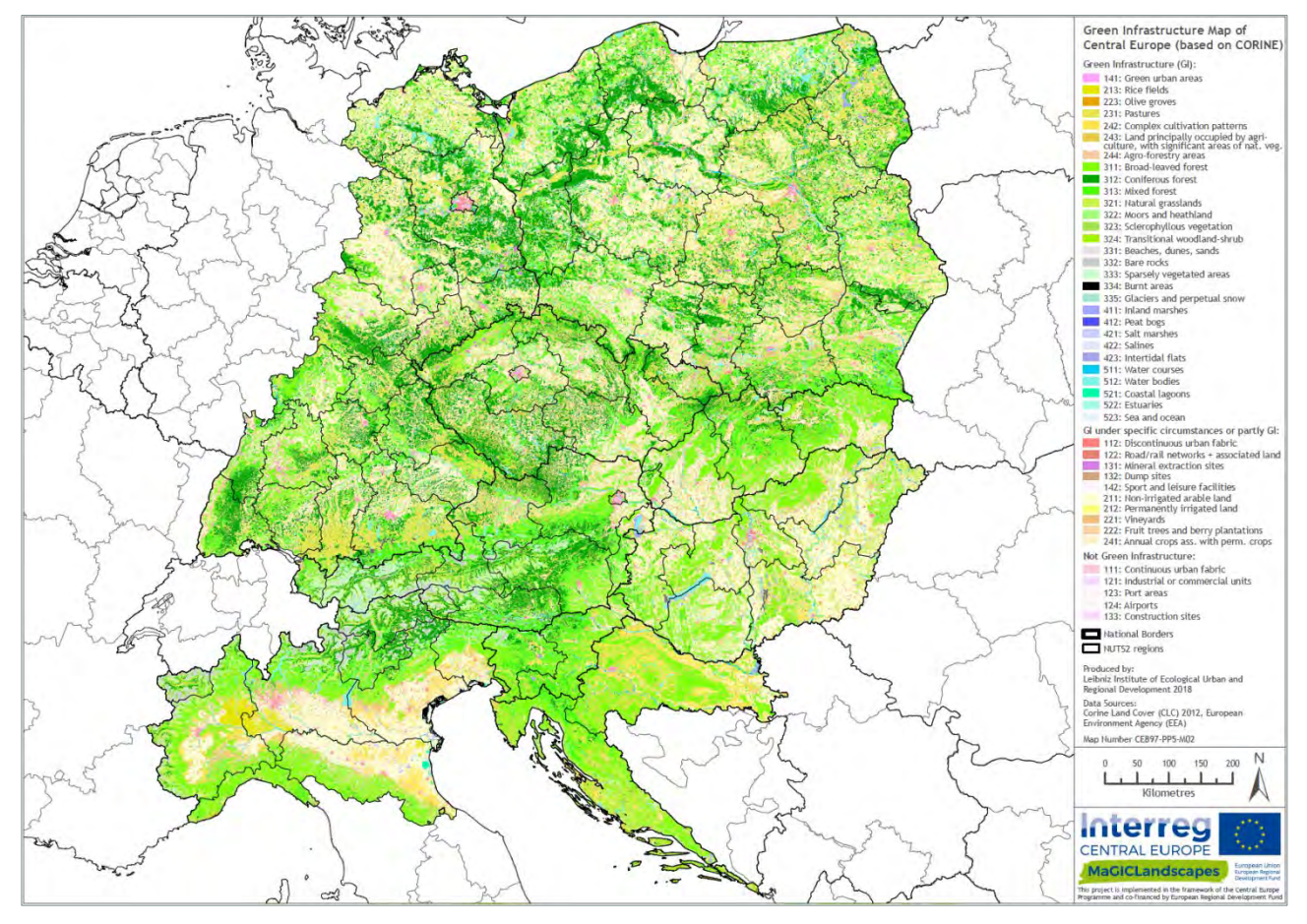

<span id="page-16-1"></span>Rysunek 5: Mapa zielonej infrastruktury dla obszaru programowego Europy Środkowej, w oparciu o transnarodowa legendę z wykorzystaniem danych pokrycia terenu CORINE z 2012 roku

Poza niniejszą Transnarodową Mapą dla całego obszaru programowego Europy Środkowej, opracowano także mapy w większej skali dla obszarów studium przypadku MaGICLandscapes, które ilustrują dalsze ograniczenia w zakresie możliwości stosowania danych transnarodowych w skali regionalnej (patrz sekcje 4.1-4.9). W zakresie skali regionalnej, niedawno opublikowany zestaw danych Wodnej sieci rzek UE ("EU-Hydro River Network", publiczna wersja beta, patrz Tabela 2) powinien zostać także uwzględniony w formie dodatkowej warstwy, w celu lepszego odwzorowania niebieskiej infrastruktury.

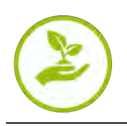

W celu uzyskania lepszego podglądu na przestrzenny rozkład ZI/NI, wygenerowano uproszczoną mapę [\(Rysunek 6\)](#page-17-0) z trzema następującymi grupami:

- $= ZI/NI$ .
- **zl** częściowo
- **Nie ZI/NI**

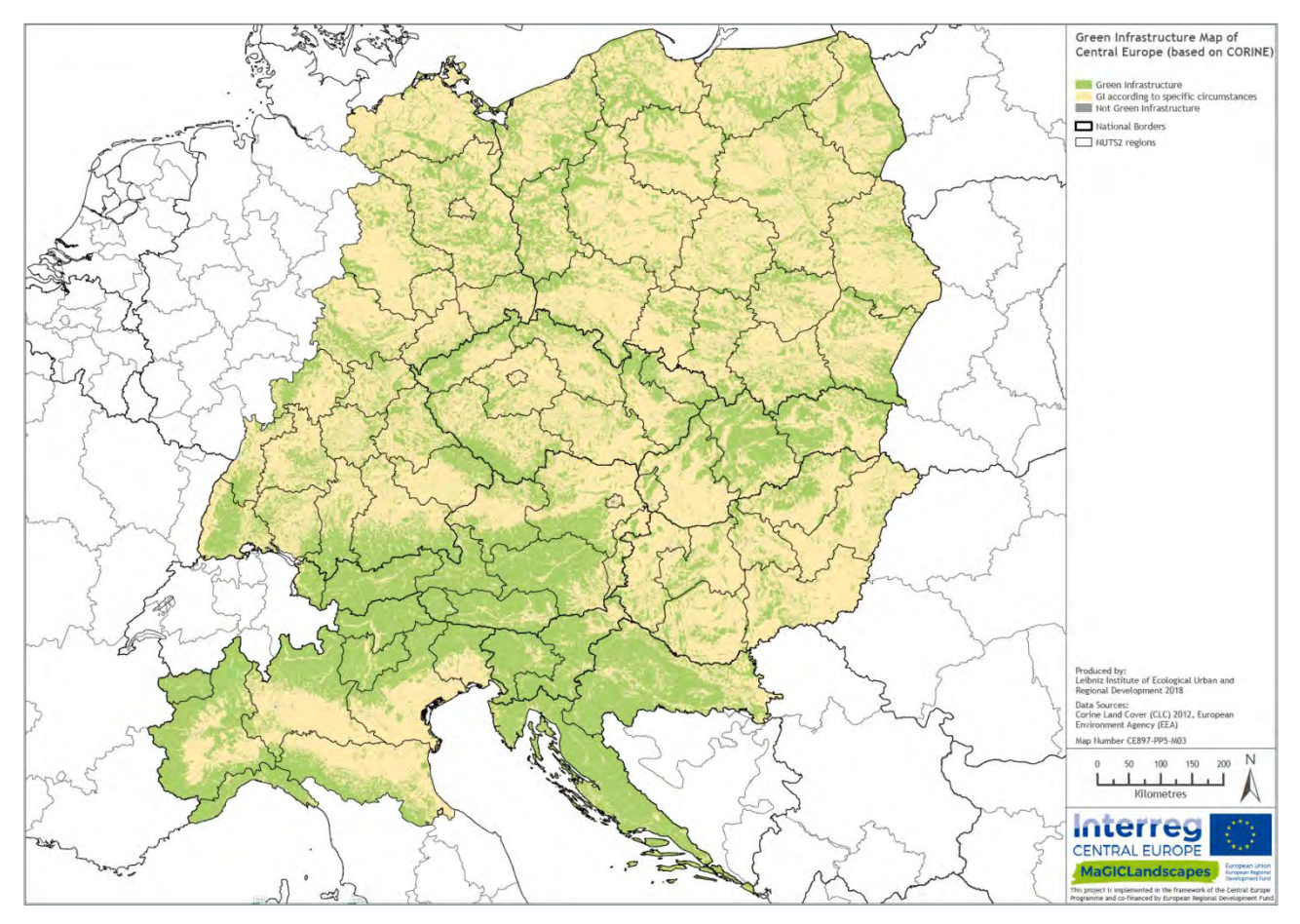

<span id="page-17-0"></span>Rysunek 6: Mapa zielonej infrastruktury dla obszaru programowego Europy Środkowej, w oparciu o transnarodowa legendę z wykorzystaniem danych pokrycia terenu CORINE z 2012 roku. Klasy CORINE są sklasyfikowane w uproszczonej, transnarodowej legendzie - tylko trzy klasy (ZI, ZI w określonych okolicznościach lub częściowo ZI, nie ZI), na bazie skoordynowanej legendy (patrz [Tabela 3](#page-18-0))

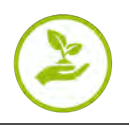

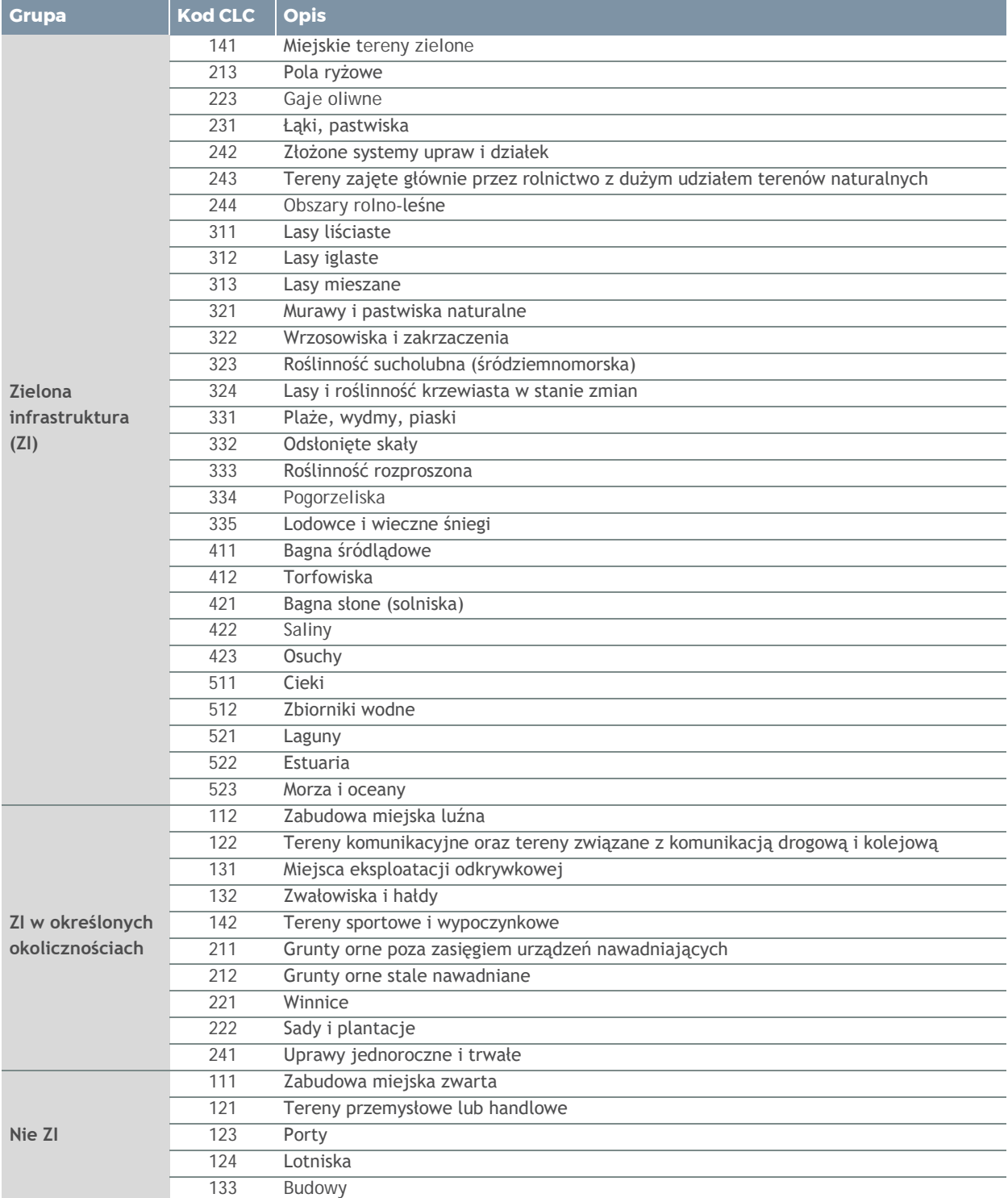

#### <span id="page-18-0"></span>Tabela 3: Ostateczna klasyfikacja ZI zastosowana do mapowania transnarodowego

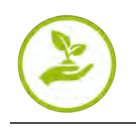

## <span id="page-19-0"></span>**2.5. Wnioski dotyczące transnarodowejmetody mapowania i użyteczności**

Po uwzględnieniu kwestionariusza opartego o weryfikację terenową oraz przeanalizowaniu punktów oceny dokładności można wyciągnąć wnioski, że opracowana procedura mapowania jest użyteczna i zapewnia akceptowalne wyniki w skali transnarodowej, przy zastosowaniu wyłącznie danych pokrycia terenu CORINE. Dalszy rozwój jakości CLC, a także wielokrotność dostarczania danych - obecnie trwa przetwarzanie CORINE 2018 - przemawiają za wykorzystaniem niniejszych danych jako podstawy do transnarodowego mapowania ZI. Ponadto, udostępnione mogą zostać także nowe produkty z programu Copernicus, które powinny być w stanie dodatkowo wspierać lub pomagać w mapowaniu ZI, umożliwiając przezwyciężenie niedoskonałości CLC.

Wyciągnięto wniosek, że dane pokrycia terenu CORINE są bardzo użyteczne na poziomie transnarodowym oraz, w określonych przypadkach, na poziomie krajowym (jeśli dane państwo składa się z większych terytoriów), jednakże nie są odpowiednie dla lokalnych, ani nawet regionalnych map ZI. Analizowana dokładność klasyfikacji na obszarach studiów przypadku wynosiła od 72,9% do 96,2% bezbłędności. Niemniej jednak, na poziomie transnarodowym mapa oparta na CORINE zawiera błędne klasyfikacje (z powodu uogólnienia wynikającego z dużych minimalnych jednostek mapowania, skali, uogólnionych granic, szerokich klasyfikacji (ogólność/występowanie klas mieszanych/niedokładnych, subiektywność przypisania klas)) i koniecznie trzeba to wziąć pod uwagę podczas korzystania z tych map do dalszej analizy.

Metoda mapowania ZI, włączając proces oceny, ma zastosowanie w różnych skalach w przypadku stosowania zestawów danych o tej samej określonej skali. Użytkownicy, którzy chcą zmapować ZI dla określonego obszaru/skali, powinni zastosować weryfikację terenową, aby ocenić jakość zastosowanych danych oraz aby zidentyfikować niedoskonałości.

W celu wyeliminowania większości niedoskonałości w skali regionalnej i lokalnej, zaleca się mapowanie ZI z wykorzystaniem bardziej szczegółowych danych regionalnych (patrz sekcja [3](#page-19-1)). Jeśli niniejszą procedurę połączy się ze skoordynowanym schematem klasyfikacji, wynikowe mapy są w dużym stopniu porównywalne między regionami.

# <span id="page-19-1"></span>**3. Generowanie regionalnych map Zielonej Infrastruktury**

Ze względu na pewne niedoskonałości transnarodowych danych, takie jak ich rozdzielczość przestrzenna, dokładność lub typ i zakres sklasyfikowanych elementów, dokonano udoskonalenia mapowania na poziomie krajowym/regionalnym. Niniejszy rozdział ma na celu przedstawienie wynikowych map oraz wykorzystanych zestawów danych, w formie porady dla podobnych projektów mapowania na poziomie regionalnym.

Powyższy proces przeprowadzono dla dziewięciu obszarów studiów przypadku w projekcie MaGICLandscapes [\(Rysunek](#page-20-0) 7). Reprezentują one różnorodne cechy krajobrazu i siedlisk, jak i również różne cechy kulturowe lub społeczno-gospodarcze. Obejmują one obszary chronione, takie jak Karkonosze (Karkonosze Polskie)/Krkonoše (Karkonosze Czeskie) i Parki Narodowe Thayatal (Austria) lub Park Przyrody Dübener Heide (Niemcy), obszary charakteryzujące się dużymi rzekami, np. Górna Równina Rzeki Pad (Włochy), obszary zdominowane przez rolnictwo, np. region Kyjovsko (Czechy) lub Wschodni Waldviertel i Zachodni Weinviertel (Austria), a także obszary zawierające większe miasta o liczbie mieszkańców powyżej 100 000, np. obszar trójgraniczny Czechy-Niemcy-Polska z miastem Liberec, Wzgórza Padańskie wokół Chieri z miastem Turyn (Włochy). Więcej informacji na temat projektowych obszarów studiów przypadku można znaleźć w Podręczniku Zielonej Infrastruktury MaGICLandscapes – Koncepcyjne i Teoretyczne Podstawy, Terminy i Definicje (John et al 2019).

Regionalne mapy ZI zostały opracowane przy użyciu bezpłatnych lub niedrogich danych krajowych/regionalnych, np. mapy biotopów lub mapy zagospodarowania terenu. Poniższe sekcje przedstawiają mapy ZI obszarów studiów przypadku w formie przykładów demonstrujących w jaki sposób można wykonać udoskonalenie transnarodowych map ZI. W celu porównania różnic pomiędzy danymi

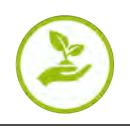

Podręcznik Oceny Zielonej Infrastruktury w Układzie Transgranicznym - Narzędzie Wspomagania Decyzji

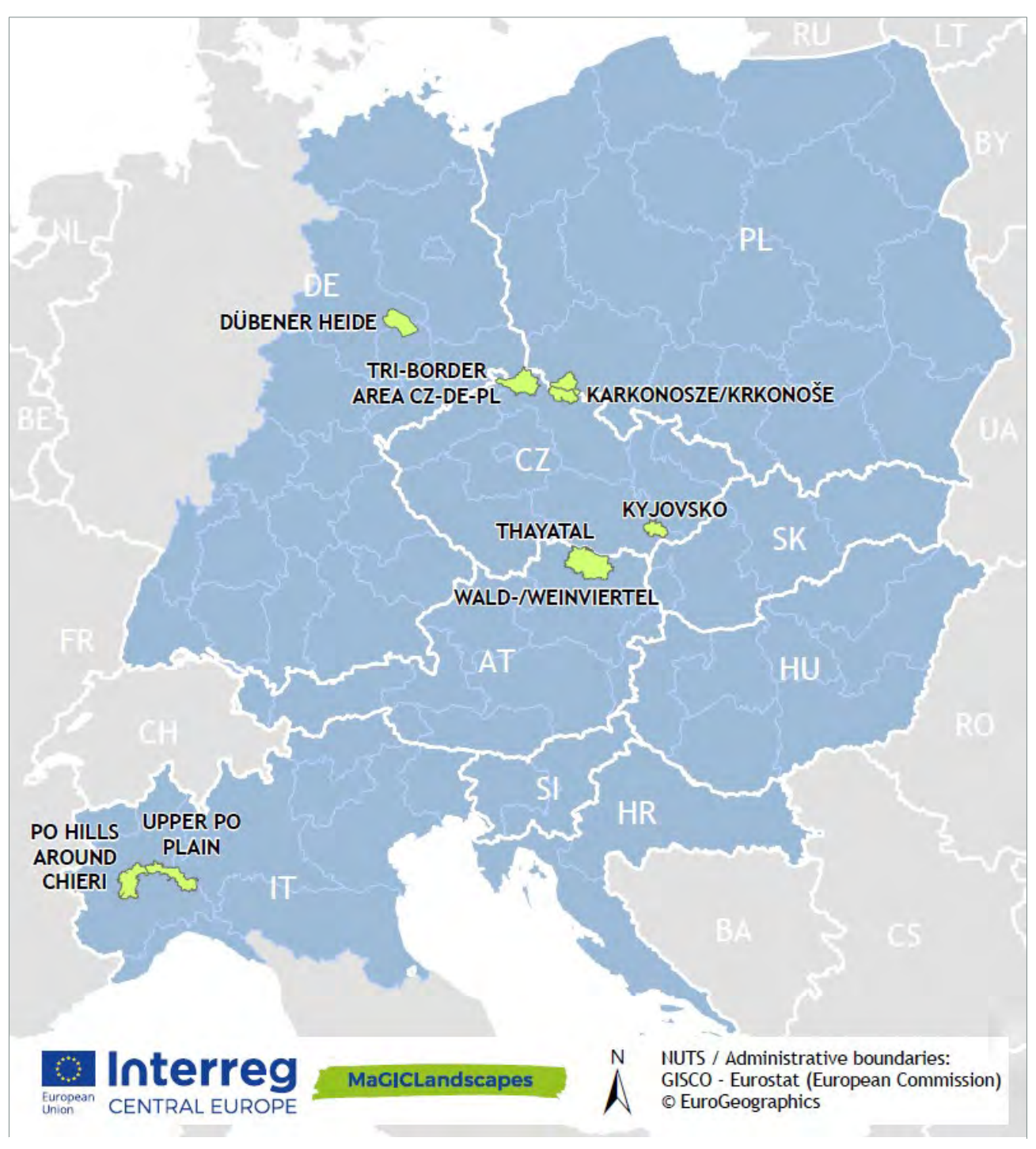

<span id="page-20-0"></span>Rysunek 7: Mapa obszaru objętego programem Europa Środkowa (niebieska) z dziewięcioma obszarami studium przypadku (zielone) projektu MaGICLandscapes

transnarodowymi (na bazie CLC) oraz danymi krajowymi/regionalnymi, dla większości obszarów studiów przypadku przedstawiono obie mapy. Ponadto, podano także wykorzystane dane krajowe/regionalne w konkretnym obszarze studium przypadku.

Dla wszystkich obszarów studiów przypadku zapewniono mapy wykorzystujące dane pokrycia terenu CORINE, jak i również dane regionalne. Przy porównaniu wizualnym, regionalne mapy ZI zazwyczaj mają lepszą rozdzielczość przestrzenną, lepszy poziom szczegółowości oraz dokładności. Ponadto, krajowe/regionalne zestawy danych zapewniają informacje na temat cech regionalnych, na przykład dotyczące konkretnych rodzajów biotopów, które nie są takie same dla innych krajów/regionów, a więc nie są przedstawione w zakresie transnarodowego systemu klasyfikacji (np. plantacje topoli we Włoszech). Skoordynowany system klasyfikacji ZI dla niniejszych map regionalnych opiera się na CLC i umożliwia

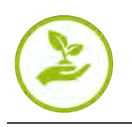

porównywanie międzyregionalne, jednakże w większości przypadków system klasyfikacji został udoskonalony pod kątem specyfiki regionalnej. Ogólnie rzecz biorąc, dane regionalne pozwalają na bardziej szczegółowy system klasyfikacji. Niektóre zestawy danych wykorzystują system klasyfikacji oparty na CLC na czwartym poziomie (por. Feranec et al. 2016) lub pozwalają na przeklasyfikowanie i zapewniają interfejsy w zakresie innych europejskich systemów klasyfikacji (np. klasyfikacja siedlisk Europejskiego Systemu Informacji o Przyrodzie (EUNIS).

Najważniejsza różnica między dwoma typami map, szczególnie w kontekście dalszych analiz funkcjonalności krajobrazu, usług ekosystemu lub łączności, polega na tym, że są one bardziej szczegółowe w aspekcie przestrzennym, zawierają małe elementy (np. żywopłoty, grupy drzew) oraz są bardziej zróżnicowane pod kątem złożonych klas pokrycia terenu, tj. zasiedleń i obszarów rolniczych.

Wyżej wymienione elementy skutkują rezultatem o wyższej jakości i wiarygodności, co sprawia, że mapy są bardziej użyteczne w zastosowaniach regionalnych.

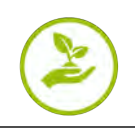

#### Green Infrastructure<br>Case Study Tri-border region<br>Czech Republic-Germany-Poland Luban Czech Republic-Germany-Poland<br>  $\Box$  Sag Study Tri-Iondar region (zoch<br>
— International Border<br>
— International Border<br>
Cerem Infrastructure<br>
141: Green und anas<br>
221: Pastures<br>
22: Conference and Cerem infrastructure<br>
24: Poland Germany Ebersbach Watercourses<br>Green Infrastructure under specific<br>circumstances or partly Gl circumstances or partly Gl<br>
112: Discontinuous urban fabric<br>
122: Road and rail notworks and<br>
associated land France Manufacturing and intervents and<br>associated land<br>131: Minnai a butchcons the state of 132: Durn priors<br>142: Sport and ledure facilities<br>211: Non-irrigated arable land<br>222: Fruit tross and benry<br>111: Continuous urban Bogatynia Zittau Varnsdor Interreg Central Europe Programme Area Hrädek nad Nisou Libered Jablonec nad Nisou Data S<br>Corine (LC) 2012 and EL  $\blacktriangle$ **Interreg Czech Republic CENTRAL EURO** Ceska Lipa **MaGICLandscapes**

## <span id="page-22-0"></span>**3.1. Studium przypadku - Obszar trójgraniczny Czechy-Niemcy-Polska**

Rysunek 8: Mapa zielonej infrastruktury dla obszaru studium przypadku – obszar trójgraniczny Czechy-Niemcy-Polska, na podstawie transnarodowej legendy z wykorzystaniem danych pokrycia terenu CORINE z 2012 roku.

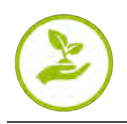

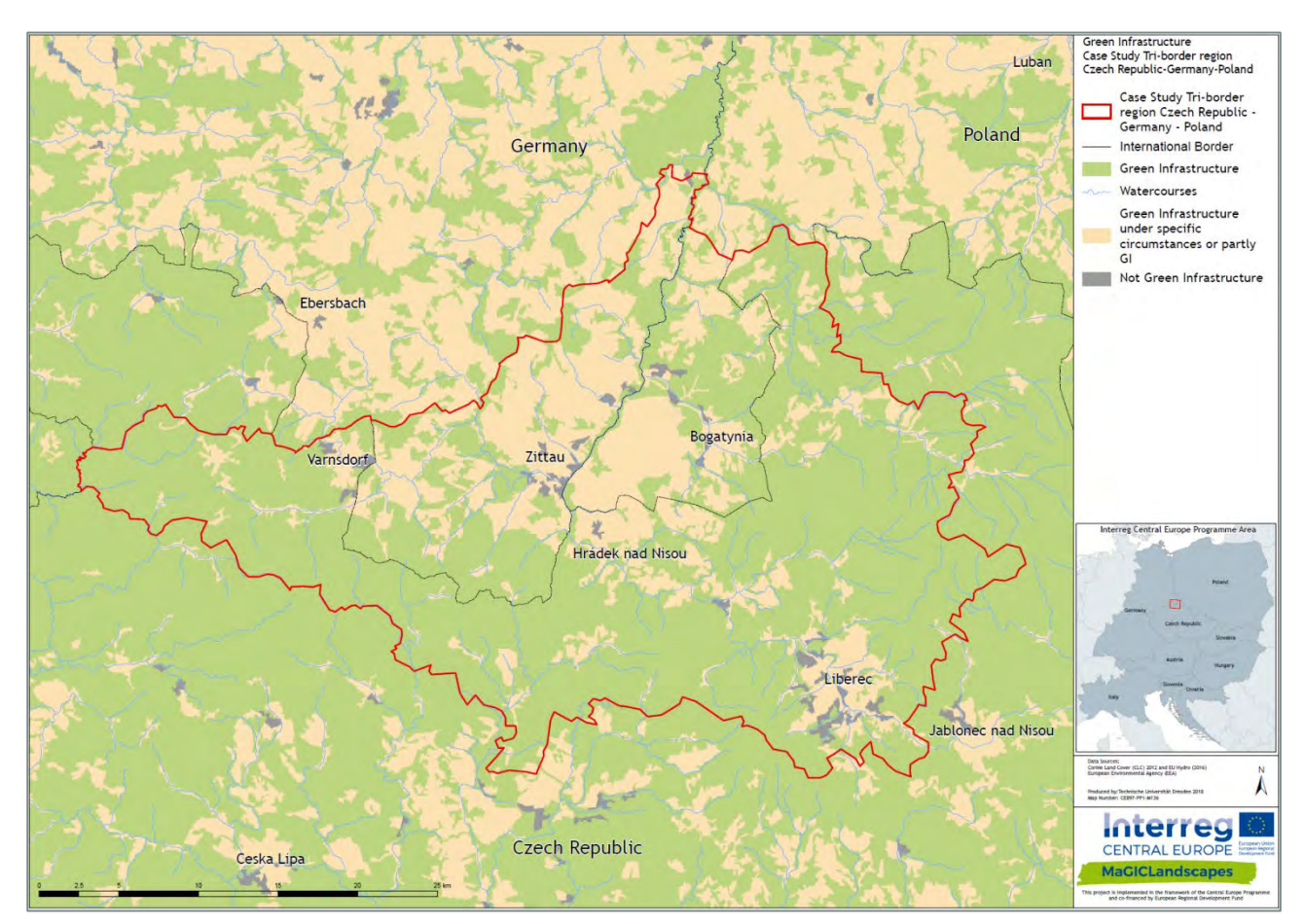

Rysunek 9: Mapa zielonej infrastruktury dla obszaru studium przypadku - obszar trójgraniczny Czechy-Niemcy-Polska, na podstawie transnarodowych danych CORINE. Klasy CORINE są sklasyfikowane w uproszczonej, transnarodowej legendzie - tylko trzy klasy (ZI, ZI w określonych okolicznościach lub częściowo ZI, nie ZI), na bazie uzgodnionej legendy (patrz [Tabela 3](#page-18-0)).

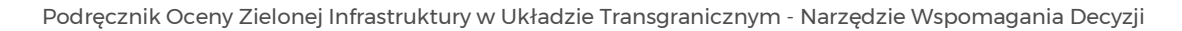

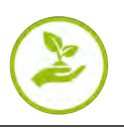

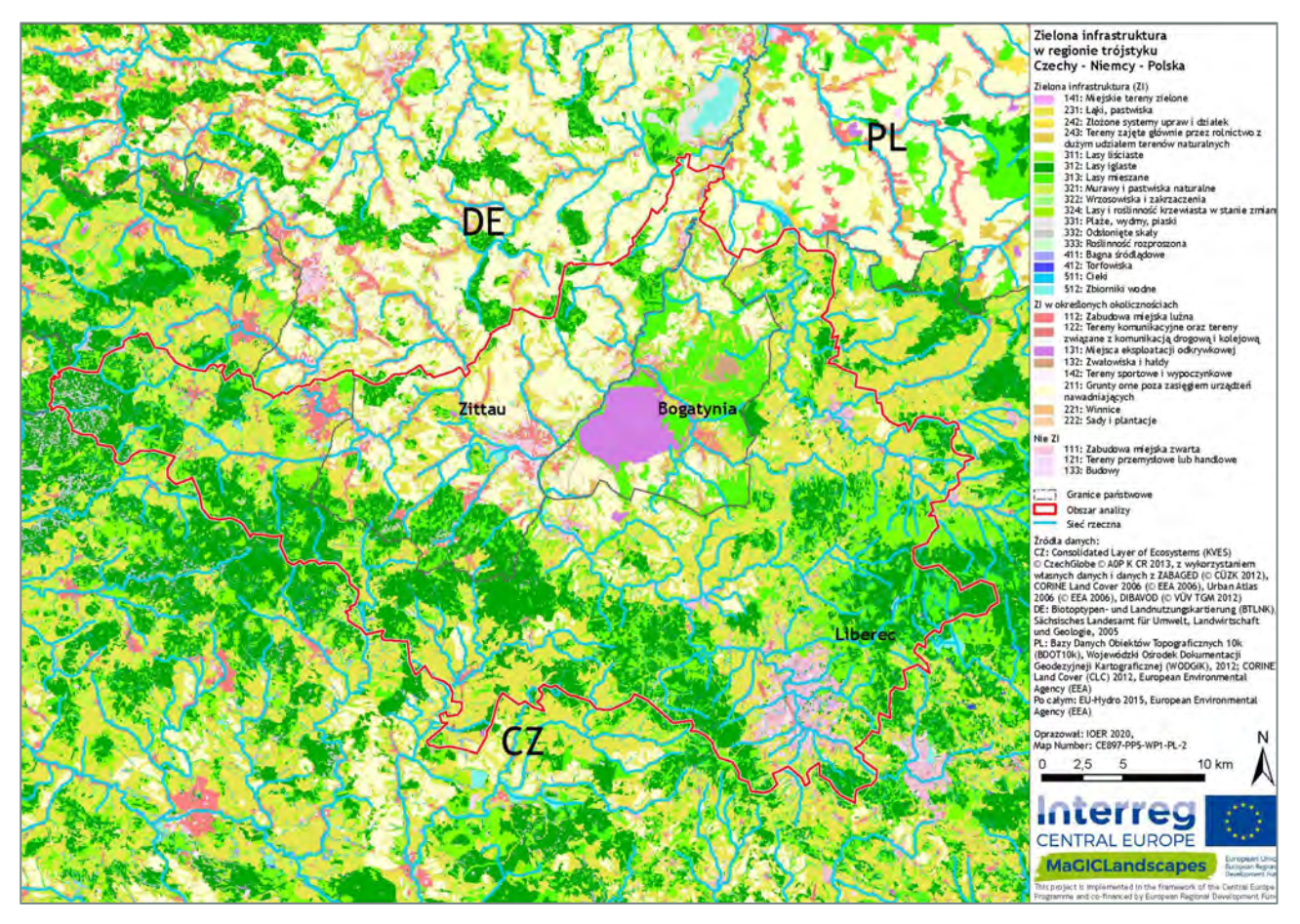

Rysunek 10: Mapa zielonej infrastruktury dla obszaru studium przypadku – obszar trójgraniczny Czechy-Niemcy-Polska, na podstawie transnarodowej legendy z wykorzystaniem danych biotopu z CZ (skonsolidowana warstwa ekosystemów (KVES) z 2013 roku), DE (typ biotopu i mapowanie zagospodarowania terenu (BTLNK) z 2005 roku) oraz PL (baza danych obiektów topograficznych (BDOT10k) z 2012 roku; dane pokrycia terenu CORINE z 2012 roku).

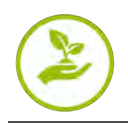

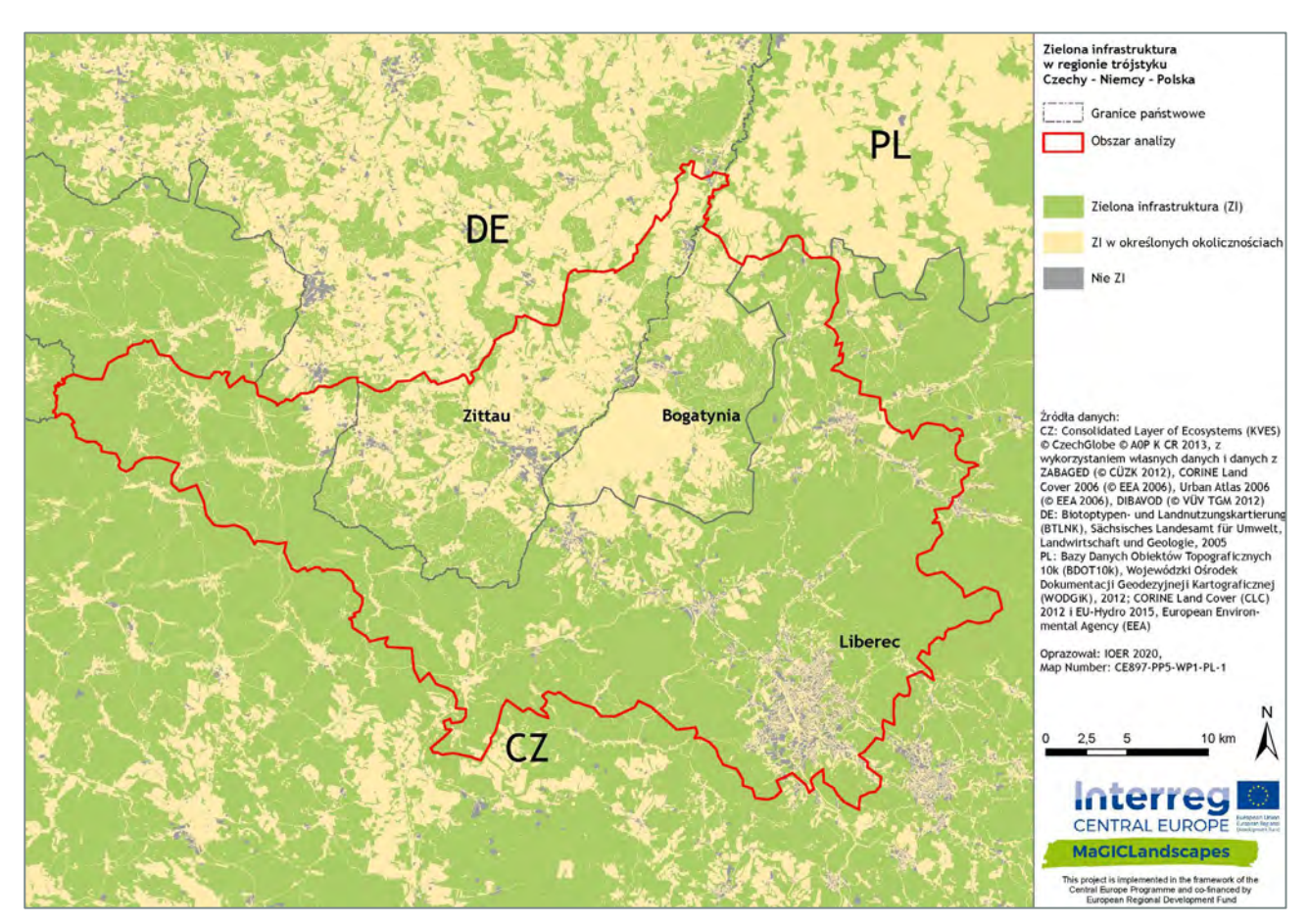

Rysunek 11: Mapa zielonej infrastruktury dla obszaru studium przypadku – obszar trójgraniczny Czechy-Niemcy-Polska, na podstawie danych biotopu z CZ (skonsolidowana warstwa ekosystemów (KVES) z 2013 roku), DE (typ biotopu i mapowanie zagospodarowania terenu (BTLNK) z 2005 roku) oraz PL (baza danych obiektów topograficznych (BDOT10k) z 2012 roku; dane pokrycia terenu CORINE z 2012 roku). Klasy CORINE są sklasyfikowane w uproszczonej, transnarodowej legendzie - tylko trzy klasy (ZI, ZI w określonych okolicznościach lub częściowo ZI, nie ZI), na bazie uzgodnionej legendy (patrz [Tabela 3](#page-18-0)).

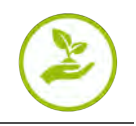

#### Tabela 4: Zestawy danych wykorzystane do regionalnej mapy Zielonej Infrastruktury obszaru studium przypadku - obszar trójgraniczny Czechy-Niemcy-Polska

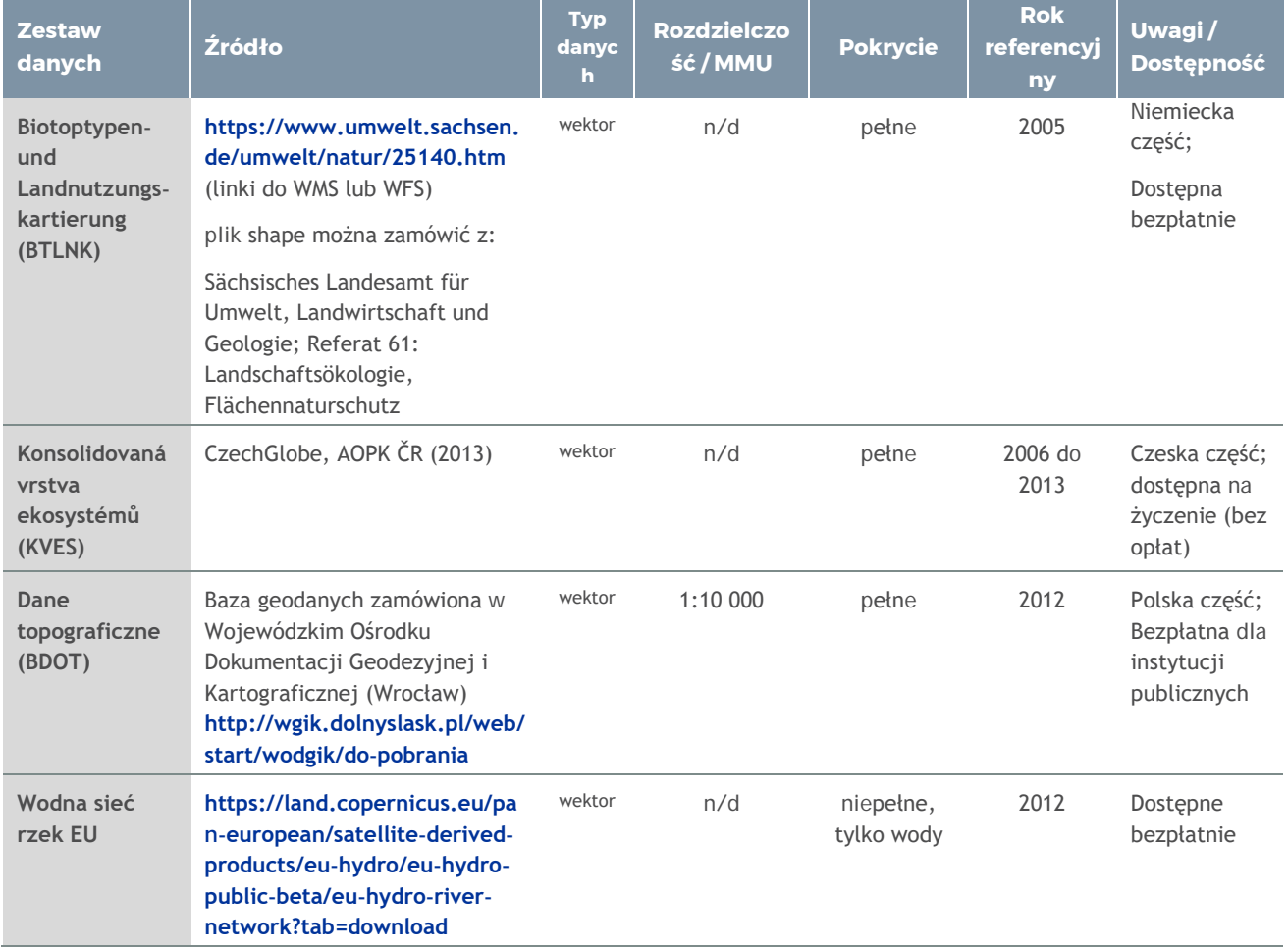

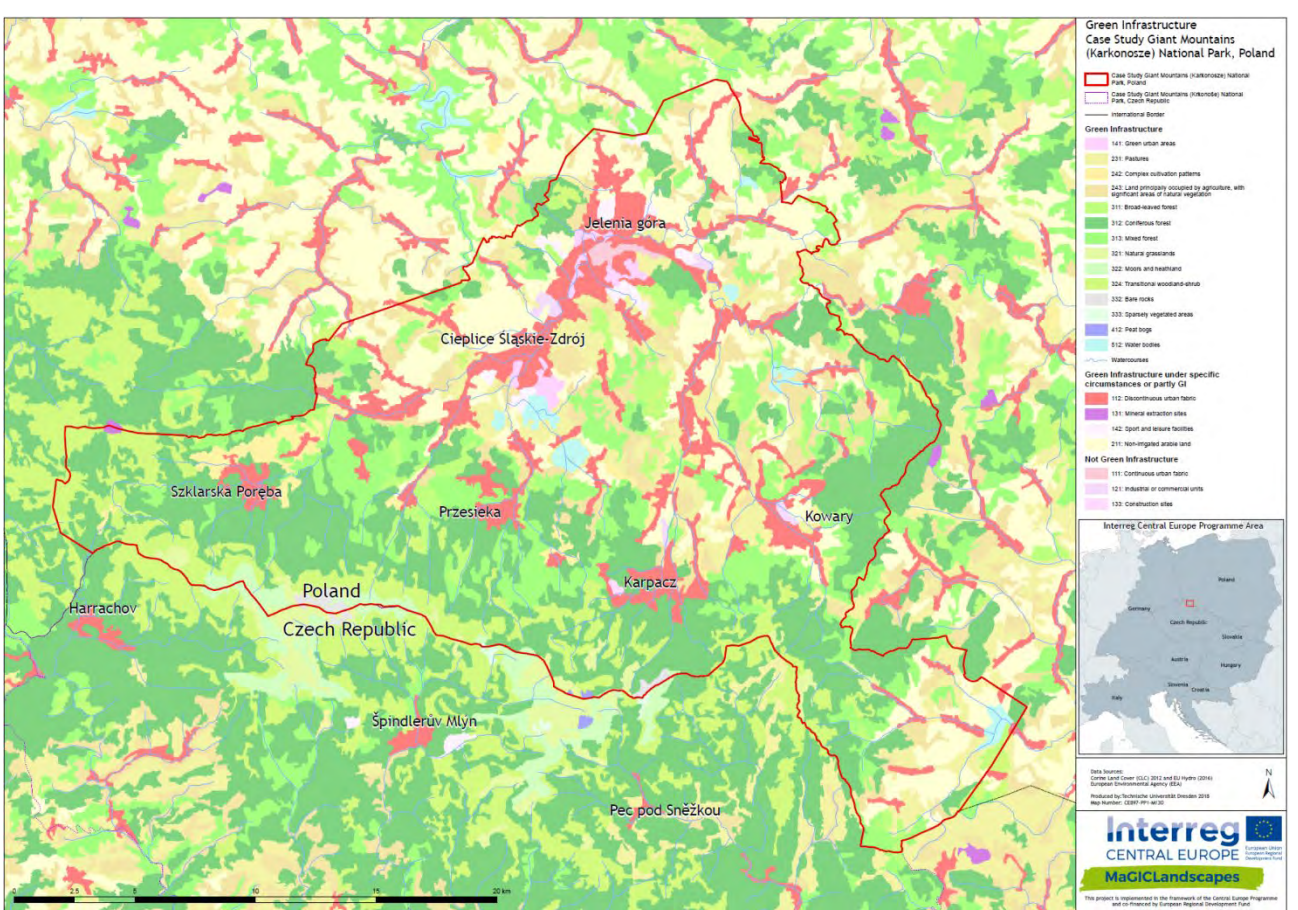

### <span id="page-27-0"></span>**3.2. Studium przypadku -Karkonoski Park Narodowy, Polska**

Rysunek 12: Mapa zielonej infrastruktury dla polskiego obszaru studium przypadku - Karkonoski Park Narodowy, na podstawie transnarodowej legendy z wykorzystaniem danych pokrycia terenu CORINE z 2012 roku.

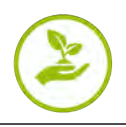

Podręcznik Oceny Zielonej Infrastruktury w Układzie Transgranicznym - Narzędzie Wspomagania Decyzji

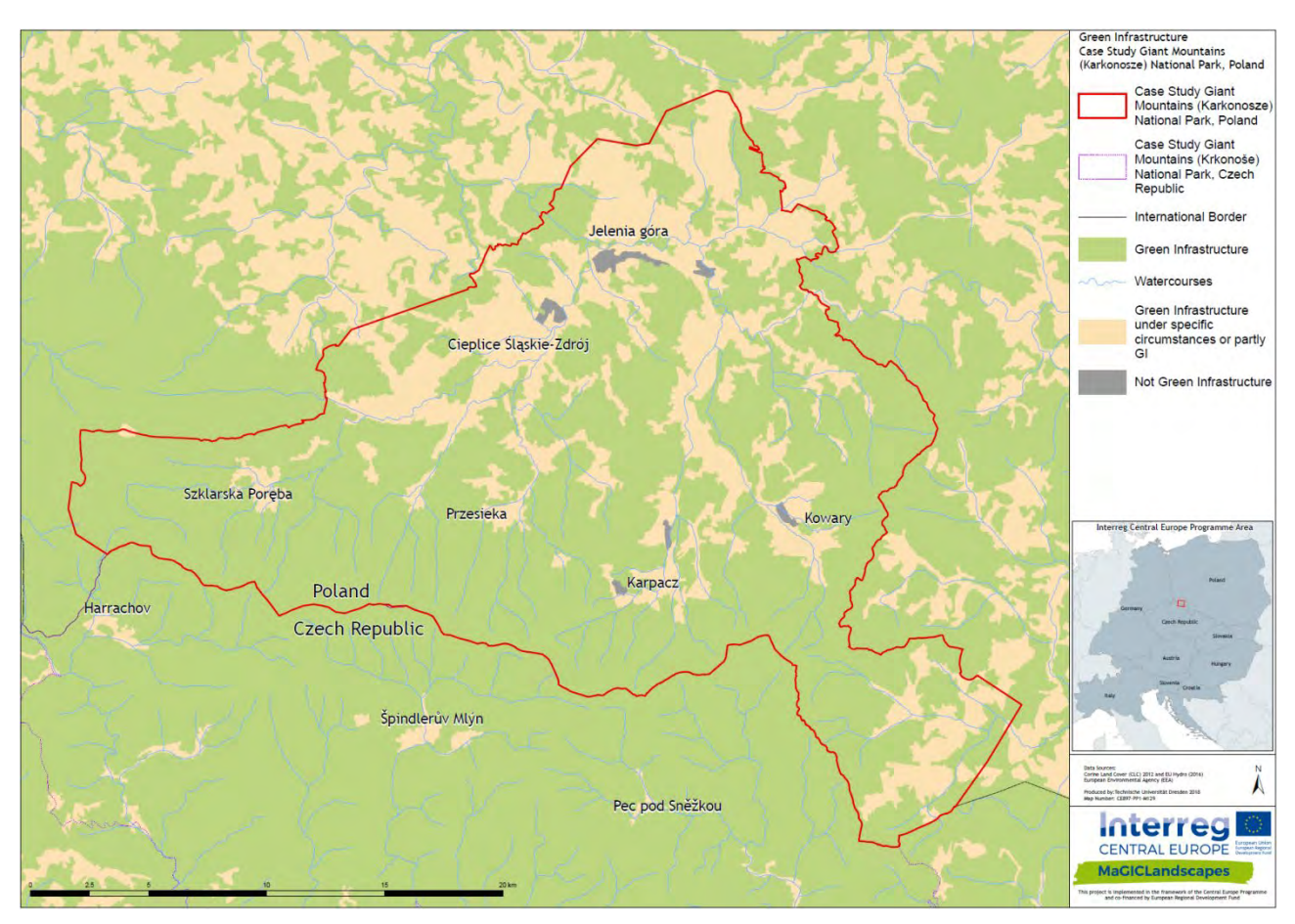

Rysunek 13: Mapa zielonej infrastruktury dla polskiego obszaru studium przypadku - Karkonoski Park Narodowy, na podstawie transnarodowej legendy z wykorzystaniem danych pokrycia terenu CORINE z 2012 roku. Klasyfikacja jest zgodna z uproszczoną, transnarodową legendą, zawierającą tylko trzy klasy (ZI, ZI w określonych okolicznościach lub częściowo ZI, nie ZI), na bazie uzgodnionej legendy (patrz [Tabela 3](#page-18-0))

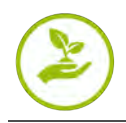

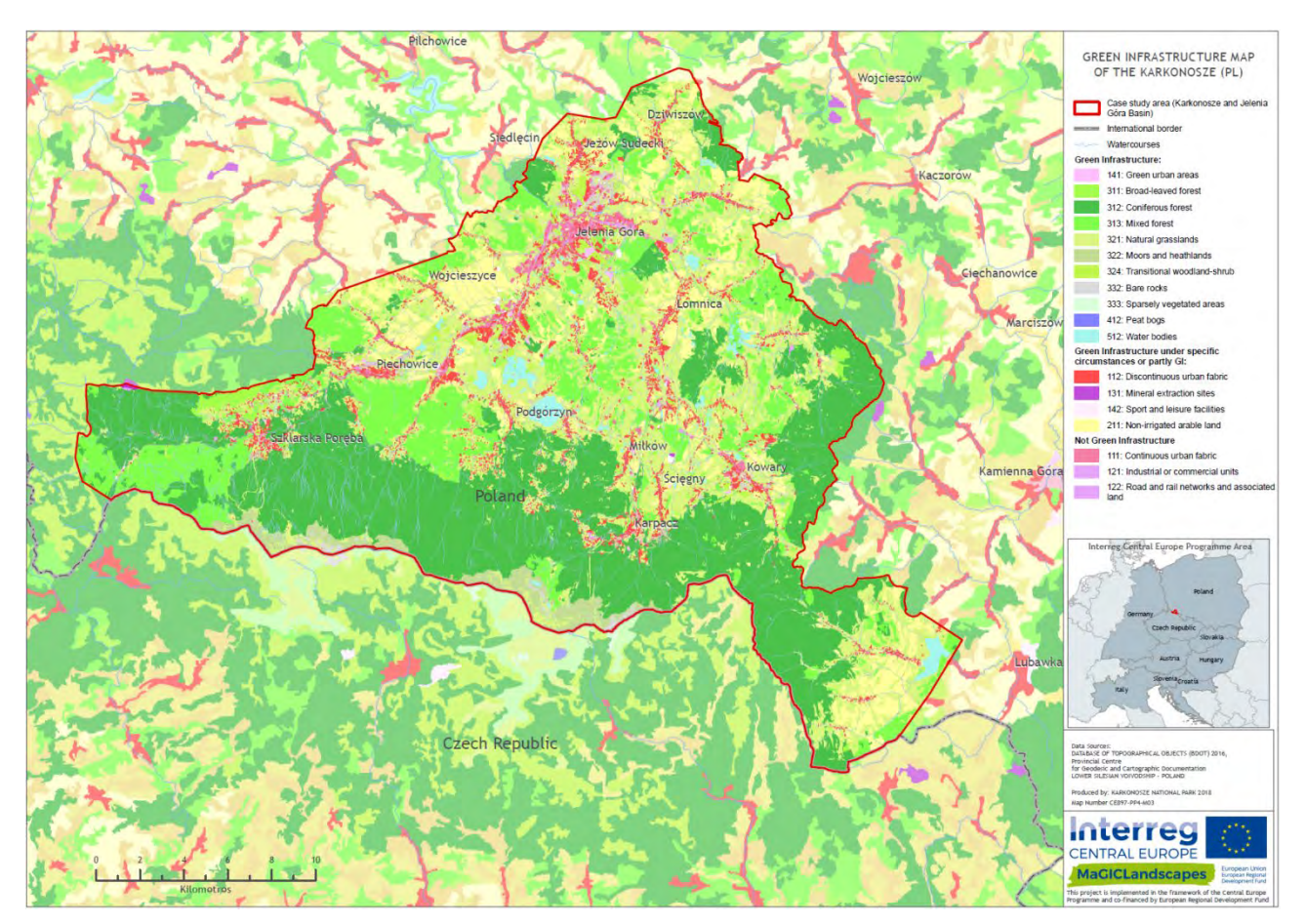

Rysunek 14: Mapa zielonej infrastruktury dla polskiego obszaru studium przypadku - Karkonoski Park Narodowy, na podstawie regionalnych danych topograficznych (BDOT) oraz danych CORINE dla otoczenia.

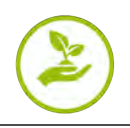

Podręcznik Oceny Zielonej Infrastruktury w Układzie Transgranicznym - Narzędzie Wspomagania Decyzji

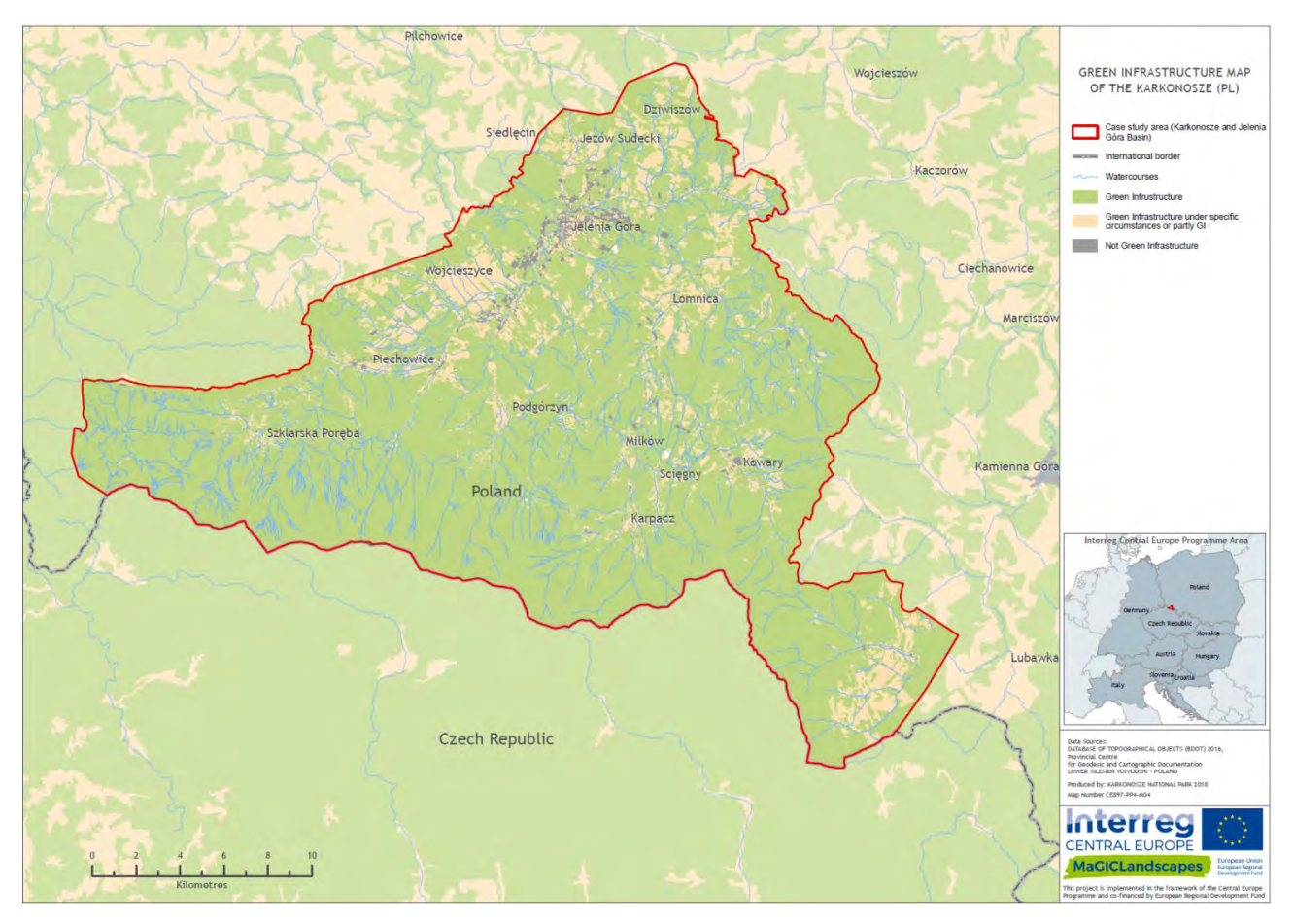

Rysunek 15: Mapa zielonej infrastruktury Karkonoskiego Parku Narodowego wykonana na podstawie regionalnych danych topograficznych (BDOT) oraz danych CORINE dla otoczenia. Klasyfikacja jest zgodna z uproszczoną, transnarodową legendą, zawierającą tylko trzy klasy (ZI, ZI w określonych okolicznościach lub częściowo ZI, nie ZI), na bazie uzgodnionej legendy (patrz [Tabela 3](#page-18-0)).

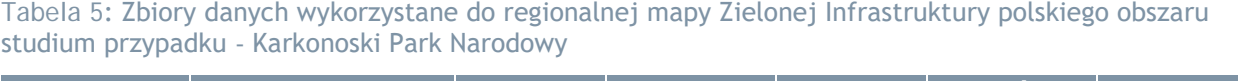

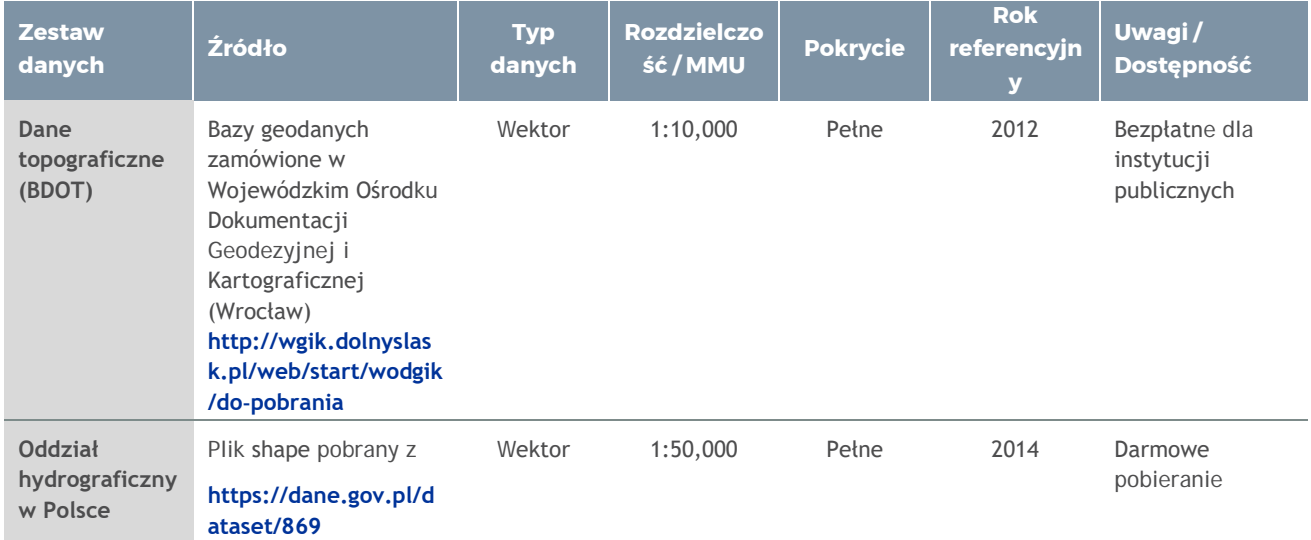

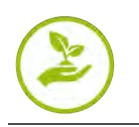

## <span id="page-31-0"></span>**Bibliografia**

EC - European Commission (2016): Green Infrastructure. Online: **[http://ec.europa.eu/environment/nature/](http://ec.europa.eu/environment/nature/ecosystems/index_en.htm) [ecosystems/index\\_en.htm](http://ec.europa.eu/environment/nature/ecosystems/index_en.htm)** (last accessed 12 August 2018)

EEA - European Environment Agency (2014): Spatial analysis of green infrastructure in Europe. EEA Technical report, No 2/2014, Publications Office of the European Union, Luxembourg, published online: **[https://www.eea.europa.eu/publications/spatial](https://www.eea.europa.eu/publications/spatial-analysis-of-green-infrastructure/at_download/file)-analysis-of-green-infrastructure/at\_download/file** (last accessed 22 November 2018)

EEA - European Environment Agency – Copernicus Land Monitoring Services (2016): GIOLand (GMES/Copernicus initial operations land) High Resolution Layers (HRLs) - summary of product specifications. **https://cws-download.eea.europa.eu/pan-[european/hrl/HRL\\_Summary\\_for\\_publication\\_](https://cws-download.eea.europa.eu/pan-european/hrl/HRL_Summary_for_publication_v14.pdf)  [v14.pdf](https://cws-download.eea.europa.eu/pan-european/hrl/HRL_Summary_for_publication_v14.pdf)** (accessed 02.11.2017)

Feranec, J.; Soukup, T.; Hazeu, G.; Jaffrain, G. (2016): European Landscape Dynamics: CORINE Land Cover Data. CRC Press, Boca Raton, 337 p.

John, H, Marrs, C., Neubert, M. (ed., 2019): Green Infrastructure Handbook - Conceptual and Theoretical Background, Terms and Definitions. Interreg Central Europe Project MaGICLandscapes. Output O.T1.1, Dresden. With contributions from: H. John, C. Marrs, M. Neubert, S. Alberico, G. Bovo, S. Ciadamidaro, F. Danzinger, M. Erlebach, D. Freudl, S. Grasso, A. Hahn, Z. Jała, I. Lasala, M. Minciardi, G.L. Rossi, H. Skokanová, T. Slach, K. Uhlemann, P.Vayr, D. Wojnarowicz, T. Wrbka. Published online: **https://www.interreg-[central.eu/Content.Node/MaGICLandscapes.html#Outputs](https://www.interreg-central.eu/Content.Node/MaGICLandscapes.html#Outputs)**

Neubert, M., John, H. (ed., 2019). Manual of Transnational Green Infrastructure Assessment – Decision Support Tool. Interreg Central Europe Project MaGICLandscapes. Output O.T1.2, Dresden. With contributions from: M. Neubert, H. John, S. Alberico., G. Bovo, S. Ciadamidaro, F. Danzinger, M. Erlebach, D. Freudl, S. Grasso, A. Hahn, Z. Jała, I. Lasala, C. Marrs, M. Minciardi, G. L. Rossi, H. Skokanová, T. Slach, K. Uhlemann, P. Vayr, D. Wojnarowicz, T. Wrbka. Published online: **[https://www.interreg](https://www.interreg-central.eu/Content.Node/MaGICLandscapes.html#Outputs)[central.eu/Content.Node/MaGICLandscapes.html#Outputs](https://www.interreg-central.eu/Content.Node/MaGICLandscapes.html#Outputs)**

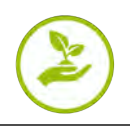

## <span id="page-32-0"></span>**Załącznik**

#### **Kwestionariusz do weryfikacji terenowej/analizy ZI opartej na CE RS**

*Raport informacji zwrotnej TWP1/D.T1.2.2 w zakresie weryfikacji terenowej/kalibracji na obszarach partnerskich studiów przypadku (problemy, sukces itp.)*

*IOER, 26 marca 2018 r.* 

*W celu dodawania swoich komentarzy dotyczących błędów w projekcie mapy, sugerujemy dostarczenie nam pliku shape, w którym oznaczysz błędy i dodasz szczegóły w kolumnie atrybutu.*

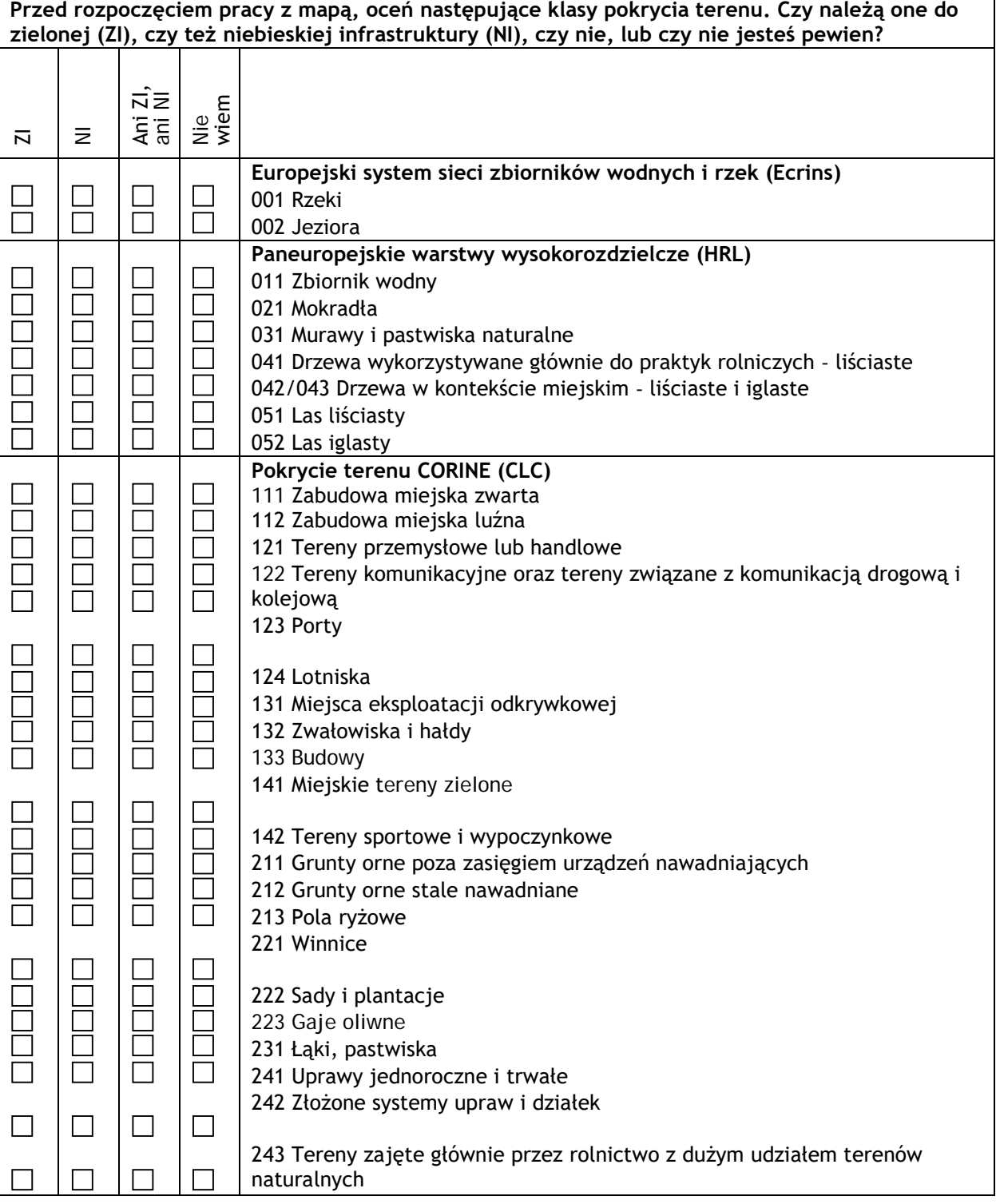

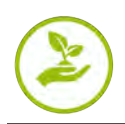

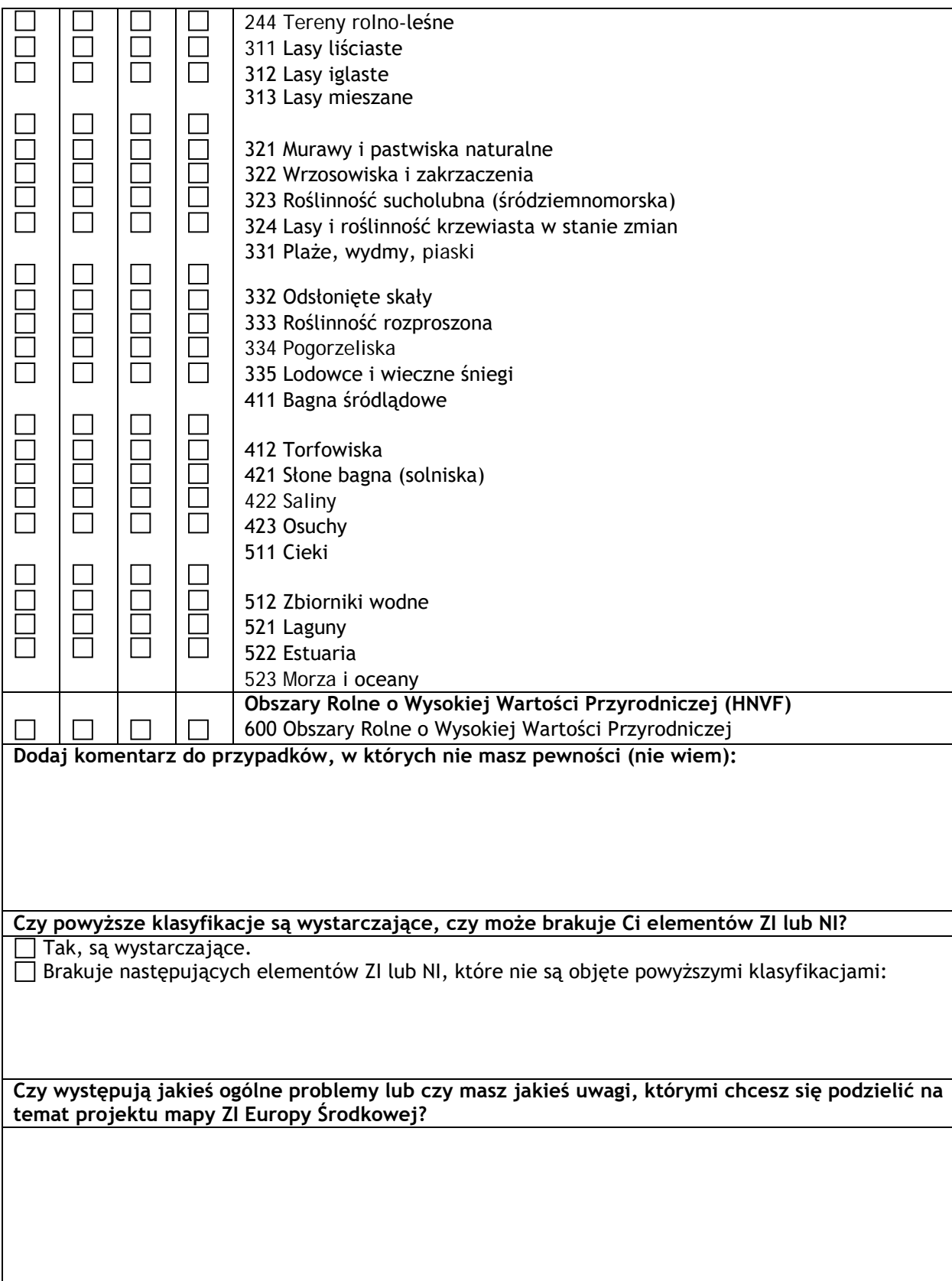

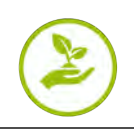

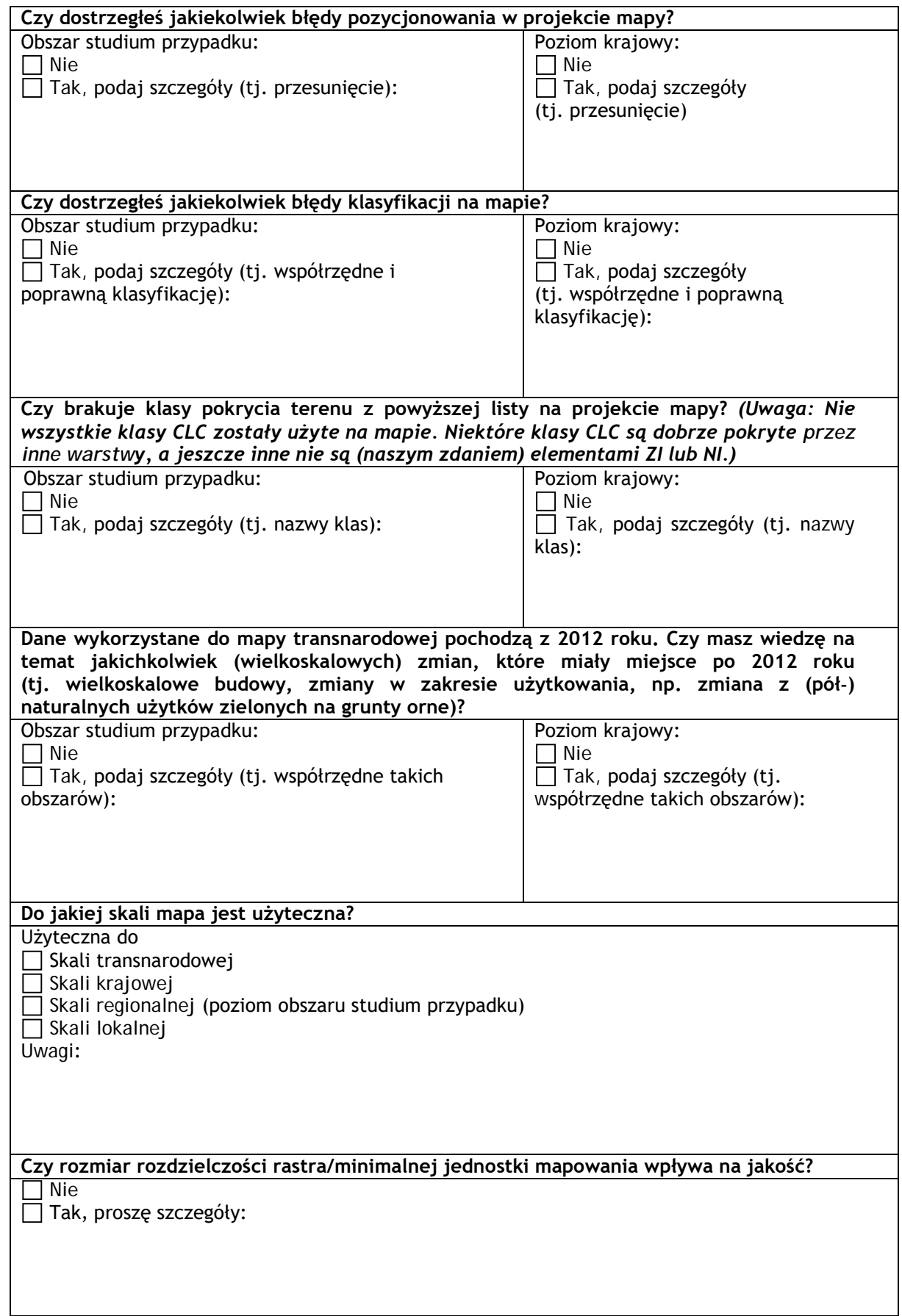

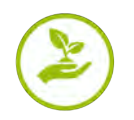

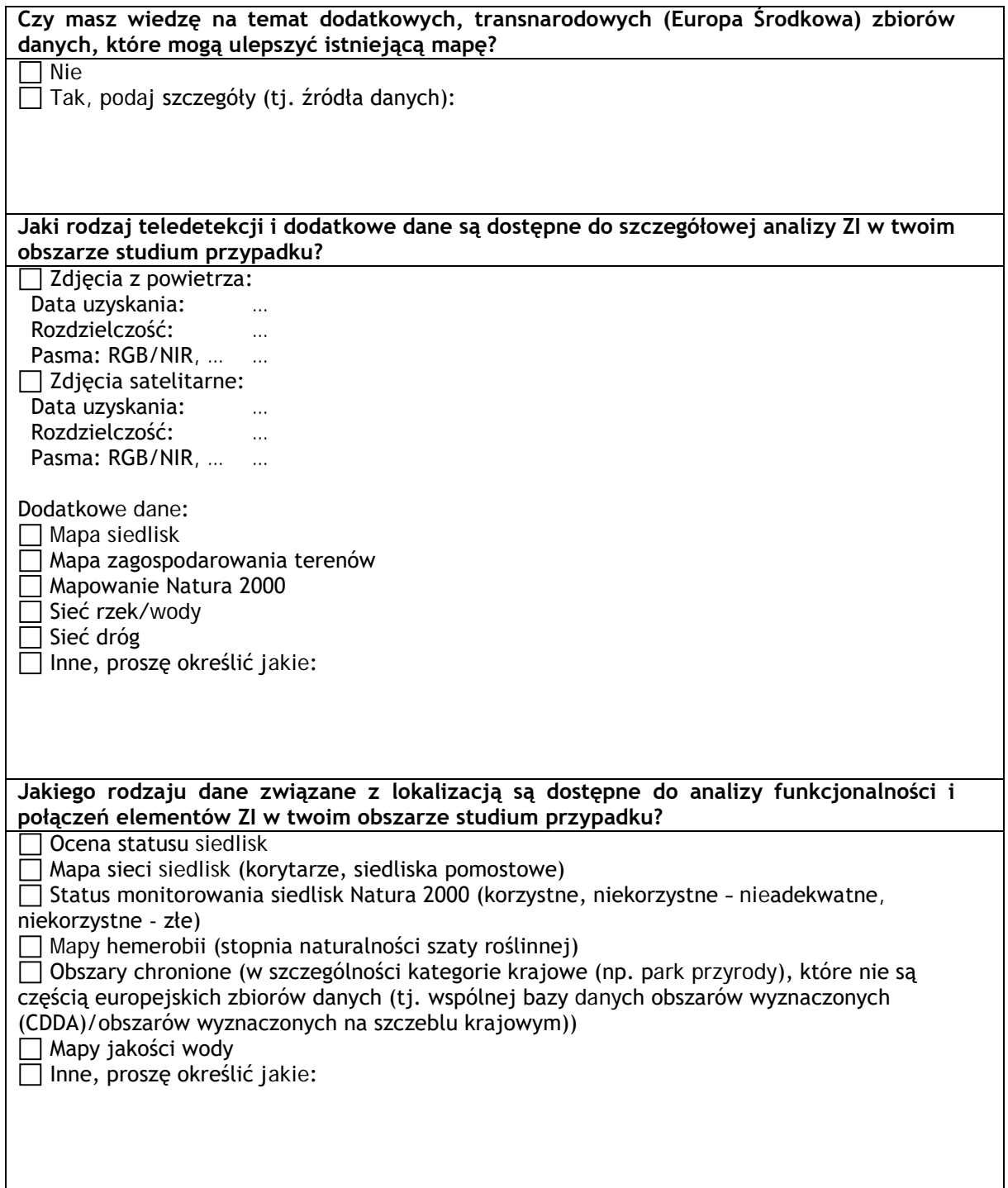